## Leitfaden zur Erstellung barrierefreier E-Books im Format EPUB3

Eine Handreichung der Arbeitsgruppe EPUB in der Taskforce Barrierefreiheit des Börsenvereins des Deutschen Buchhandels e. V.

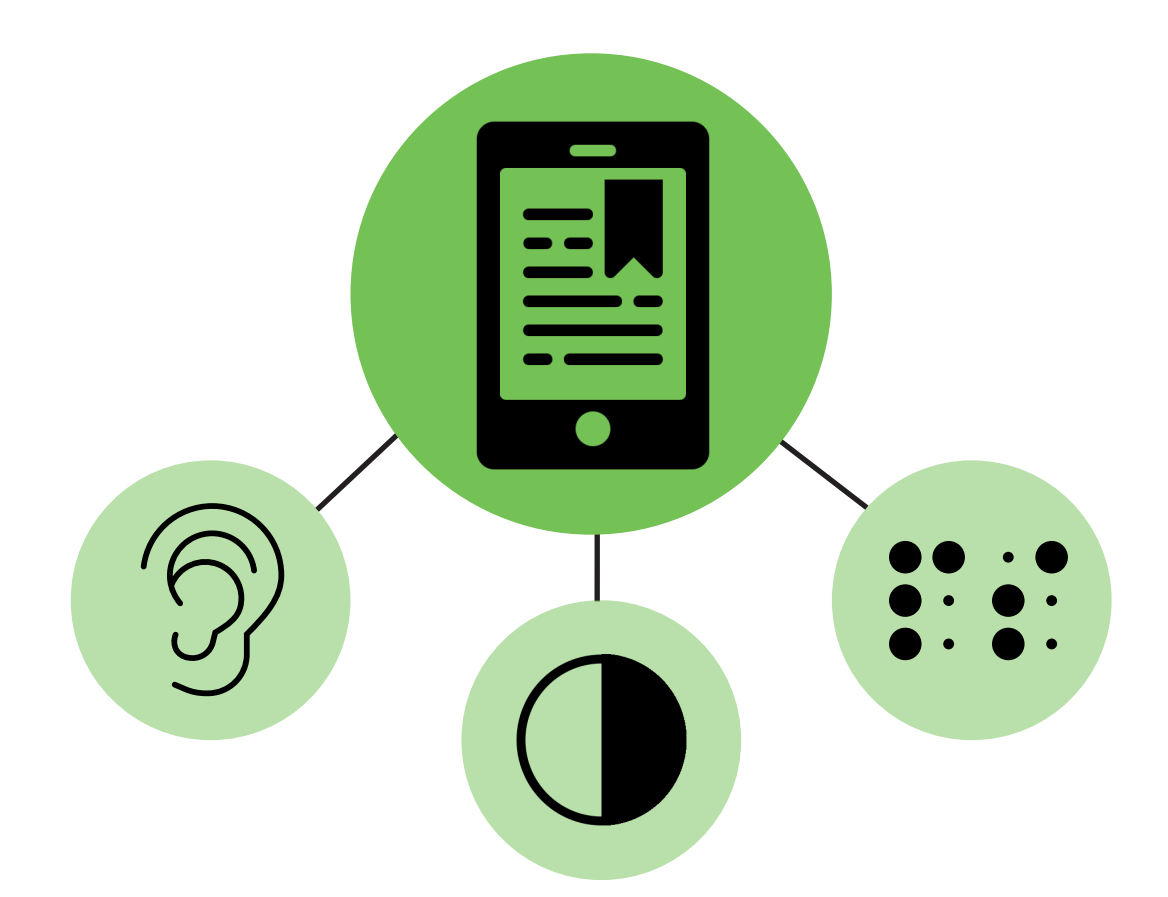

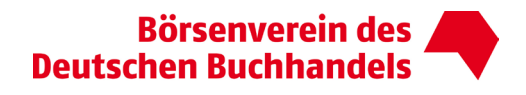

Börsenverein des Deutschen Buchhandels Taskforce Barrierefreiheit

# Leitfaden zur Erstellung barrierefreier E-Books im Format EPUB3

Eine Handreichung der Arbeitsgruppe EPUB in der Taskforce Barrierefreiheit des Börsenvereins des Deutschen Buchhandels e. V.

Autor\*innen: Fabian Kern, Dana Minnemann, Diana Moldovan, Manfred Muchenberger, Julia Schengber, Carsten Schwab, Alexander Tschersich, IG Digital, Deutsches Zentrum für barrierefreies Lesen (dzb lesen), SBS Schweizerische Bibliothek für Blinde, Seh- und Lesebehinderte.

Version: 1.0 – Januar 2022

## Einleitung

Dieser Leitfaden wurde verfasst, um bei der Erstellung bzw. Bearbeitung barrierefreier E-Books Klarheit und Abhilfe zu schaffen. Dazu wird eingangs zunächst auf die Zielgruppen barrierefreier E-Books und ihre Bedürfnisse eingegangen. Anschließend werden in niedrigschwelliger Form die neuralgischen Punkte von barrierefreien Publikationen adressiert, bevor es im Teil [Barrierefreie](#page-14-0)  [Epub-Dateien in der Praxis](#page-14-0) in Kombination mit [Code-Beispielen](#page-30-0) dann rein um die technische Umsetzung geht. Eine Übersicht von [Links, Ressourcen und Tools](#page-37-0) rundet diesen Leitfaden ab.

Um die konkreten Probleme und Lösungen für die einzelnen Usecases zu definieren, ist es im ersten Schritt notwendig, die Zielgruppe zu beschreiben, die mit den digitalen Büchern in Berührung kommen wird.

Die Annahme, dass Barrierefreiheit in digitalen Dokumenten nur für Menschen mit Behinderung oder im fortgeschrittenen Alter notwendig ist, ist weit verbreitet. Allerdings entstehen gerade bei der Entwicklung von digitalen Publikationen unbewusst Barrieren, die auch Benutzer ohne körperliches Handicap betreffen können und damit "situativ behindert" machen.

Die wohl prominenteste Gruppe stellen die blinden und sehbehinderten Menschen dar, die keine bzw. kaum visuelle Inhalte wahrnehmen können. In der Realität existieren jedoch weitaus mehr Personenkreise, die von barrierefreien Dokumenten profitieren können. Publikationen, die nach der Maßgabe von Gestaltungskriterien auf Grundlage der Barrierefreiheit erstellt werden, sind oft auch bessere Dokumente für alle Leser, obwohl bei der Erstellung der Anforderungen nur auf einen kleinen Teil der Nutzer besondere Rücksicht genommen wurde.

Auch Menschen, die keine offensichtliche Behinderung bzw. Beeinträchtigung haben, können ebenso von optimierten digitalen Produkten profitieren. Deshalb ist es sinnvoll, wenn Entwickler und Designer sich bereits vor der Erstellung eines E-Books die Frage stellen, wie das Produkt optimiert werden kann, um allen Benutzern eine vereinfachte Bedienbarkeit und Nutzung zu ermöglichen. Dies hat zur Folge, dass mehr potenzielle Nutzer erreicht bzw. bedient werden können und sich somit ein höheres Umsatzpotenzial ergeben kann.

## Arten von Einschränkungen

Je nach Einschränkung werden unterschiedliche Anforderungen an die Zugänglichkeit der E-Books sowie deren Inhalte und Aufbereitung gestellt. Dabei gibt es fünf verschiedene Arten der Nutzung von Inhalten: die Wahrnehmung, die Orientierung, die Navigation, die Steuerung und die Eingabe. Aufgrund ihrer unterschiedlichen Einschränkungen können die Zielgruppen grob wie folgt eingeteilt werden:

- Akustische Einschränkungen liegen meist durch eine immer stärker werdende Taubheit im Laufe des Alters oder bereits von Geburt an vor. Ebenso können laute Umgebungsgeräusche wie Straßenlärm, Menschenmengen oder Musik das Hörvermögen beeinflussen und eine uneingeschränkte Wahrnehmung von Inhalten verschlechtern oder gar verhindern. Diese Barriere lässt sich am besten durch Untertitel bei Videoinhalten oder das Nutzen von Kopfhörern auflösen.

- Visuelle Barrieren können durch eine Vielzahl von Problemen entstehen. Einerseits durch schlechte Lichtverhältnisse, wie Sonneneinstrahlung oder zu geringe Beleuchtung des Bildschirms. Andererseits aber auch aufgrund von Müdigkeit, abnehmender Sehstärke im Alter, kontrastarmen Inhalten, zu kleiner Schrift oder durch andere Arten von Seheinschränkung oder Blindheit. Um diese Barrieren zu umgehen, sollte beispielsweise Wert auf kontrastreiche Farben, skalierbare Schriften und alternative Wege der Informationsaufnahme (z. B. Alternativtext bei Bildern) gelegt werden.
- Motorische Einschränkungen können aufgrund von zitternden Händen durch Krankheiten (Tremor, Parkinson, …) oder Platzmangel (Enge in öffentlichen Verkehrsmitteln) entstehen und die Navigation durch Dokumente erschweren. Hier sollte eine alternative Bedienung und durchstrukturierte Navigation Priorität haben. Klein gehaltene Elemente, wie Fußnoten, zielgenau anzuwählen, stellt für einen Tremor-betroffenen Menschen auf dem Smartphone-Display eine große Hürde dar.
- Bei der uneingeschränkten Nutzung von Inhalten sollte ebenso auf Menschen mit Sprach- oder Lesebehinderungen eingegangen werden. An Dyslexie oder Analphabetismus Leidende benötigen eine andere Schriftart oder Bilder, die den Text ergänzen. Hierfür besitzen die meisten E-Book-Reader bereits die Schriftart Open Dyslexic in ihrer Schriftartenbibliothek, die die Leseerfahrung von Legastheniker\*innen seit Jahren erleichtert. Bei dieser Schriftart ist die untere Buchstabenhälfte etwas dicker und dunkler als der Rest des Schriftbildes. Dadurch können die einzelnen Zeichen besser erkannt und unterschieden werden.
- Unabhängig von den Einschränkungen der Konsumierenden stellen auch die Geräte selbst ein großes Potenzial an möglichen Problemen dar. Veraltete und nicht mehr unterstützte Software, ebenso wie ein gesprungenes Display oder eine schlechte Auflösung können eine große Barriere für die uneingeschränkte Zugänglichkeit sein. Hier sollte auf eine laufende Aktualisierung der Software geachtet und nach Bedarf auf neuere, besser ausgestattete Geräte gewechselt werden.

## Zielgruppen und Nutzerbedürfnisse

Nachdem die Zielgruppen anhand ihrer Einschränkungen bereits grob unterteilt wurden, werden in der folgenden Tabelle die eingeschränkten Nutzer\*innen weiter differenziert und die jeweiligen Bedürfnisse bei barrierefreien E-Books aufgezählt. Da die Nutzungsbedürfnisse nicht für jede Zielgruppe gleich sind, sollte immer mitbedacht werden, von welchen Personengruppen das zu erstellende E-Book genutzt werden wird.

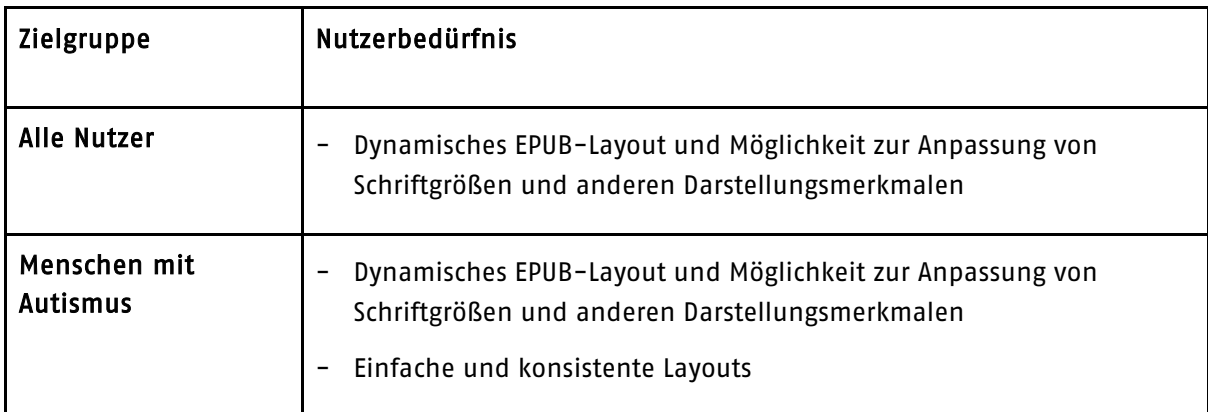

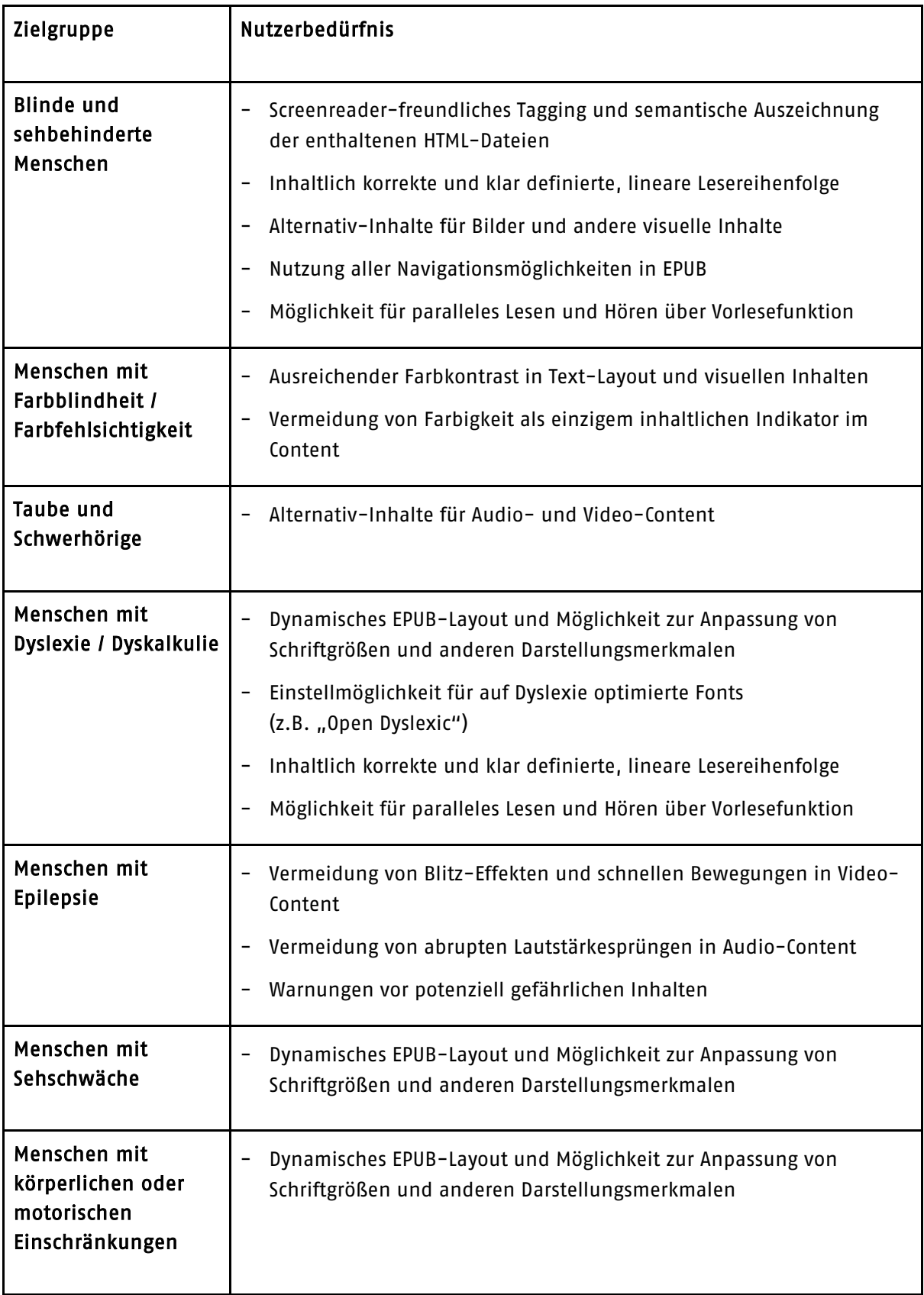

Viele der Features und Funktionen, die für barrierefreie Content-Nutzung notwendig sind, werden von EPUB-Readern, Screenreadern und anderen assistiven Anwendungen bereitgestellt. Damit diese

Funktionen aber ausgeführt werden können und der Content zugänglich wird, müssen wir bei der Erstellung von EPUB-E-Books die dazu notwendigen Konventionen beachten und entsprechende Datenstrukturen bereitstellen. Leider ist selbst dann noch nicht sichergestellt, dass die Werke wirklich nutzbar sind, da einige der vorhandenen Hilfstechnologien bei E-Books immer noch nur unzureichend funktionieren. Es ist jedoch anzunehmen, dass die im European Accessibility Act festgelegten Bestimmungen zu einer Verbesserung der assistiven Technologien führen werden und somit das technisch angelegte Potenzial barrierefreier E-Books künftig immer besser genutzt werden kann.

## Anforderungen aus Sicht der Zielgruppen

## Inhalte in logischer Lesereihenfolge

Visuelle Medien wie Websites, Bücher und Magazine bieten vielfältige Gestaltungsmöglichkeiten und kennen unterschiedlichste Konzepte, die Nutzer\*innen durch das Layout zu führen. Assistive Ausgabegeräte wie [Screenreader](https://de.wikipedia.org/wiki/Screenreader) oder [Braillezeilen](https://de.wikipedia.org/wiki/Braillezeile) hingegen geben Inhalte linear wieder. Daher muss für die gesamte Publikation unabhängig von ihrem Layout eine sinnvolle Lesereihenfolge festgelegt werden.

Innerhalb eines Dokuments sollten Inhalte linear, das heißt nacheinander, korrekt wiedergegeben werden können. Für eine Tabelle sollte zum Beispiel angegeben werden, ob sie entlang der Spalten oder entlang der Zeilen vorgelesen werden soll. Bei einer falschen Lesereihenfolge kann es zu erheblichen Verständnisschwierigkeiten kommen. Problematisch für Screenreader sind unregelmäßige Tabellen, in denen beispielsweise die Spaltenzahl in den Zeilen variiert. Solche Tabellen müssen entweder strukturell nachbearbeitet oder mit alternativen Informationen zur Ausgabe durch assistive Technologien versehen werden. Ausführlichere Informationen dazu finden sich im Kapitel zum [Aufbau von](#page-17-0) Tabellen und in den [Code-Beispielen.](file://dzb-file/fs_verlag$/BIKOSAX/10%20-%20Auftr%C3%A4ge/02%20-%20Interne%20Auftr%C3%A4ge/2021/2021-11-19%20-%20Leitf%C3%A4den%20B%C3%B6rsenverein/Bearbeitung/Leitfaden_EPUB/Normale#_)

Eine korrekte semantische Auszeichnung hilft dem Screenreader, die Elemente einer Publikation richtig wiederzugeben und beispielsweise zwischen primärem und sekundärem Inhalt zu unterscheiden. Zu sekundären Inhalten zählen Marginalspalten sowie Fuß- und Endnoten. Nutzer\*innen assistiver Technologien möchten genauso wie sehende Leser\*innen entscheiden, ob und welche Fußnoten sie während des Lesens konsultieren und welche sie lieber überspringen.

Texte, die als Bilder integriert werden, sind für Screenreader gar nicht oder bestenfalls über den alternativen Beschreibungstext zugänglich. Auf derlei Gestaltungselemente sollte nach Möglichkeit ganz verzichtet werden (vgl. [Verwendung von Bildern\)](#page-9-0).

EPUB-Dateien bestehen in ihrem Inneren aus einer Vielzahl von einzelnen Dateien (vgl. [Der EPUB-](#page-14-1)[Container und seine Bestandteile\)](#page-14-1). Beim Übergang von einem Kapitel zum nächsten blättert der E-Book-Reader daher nicht einfach nur um, sondern er schließt die eine Datei, um gleich darauf die nächste zu öffnen. Für eine optimale Zugänglichkeit ist es daher erforderlich, dass die logische Lesereihenfolge nicht nur innerhalb eines Dokuments korrekt angegeben ist, sondern auch über die Vielzahl von Dokumenten hinweg, aus denen ein EPUB-E-Book besteht.

## <span id="page-6-0"></span>Trennung von Inhalt und Gestaltung

Visuelle Gewichtungen durch Farbe, Schriftgröße oder Positionierung gehen bei der Nutzung von Screenreadern oder Braillezeilen verloren. Die hierarchische Struktur des Inhalts muss daher aus der Codierung der Daten hervorgehen und sich auch ohne typografische Auszeichnungen erschließen. Überschriften dürfen zum Beispiel nicht einfach im Schriftgrad vergrößert sein, sondern müssen durch Verwendung der dafür vorgesehenen HTML-Elemente kenntlich gemacht werden (vgl. [Gliederung und Überschriften\)](#page-15-0). Entsprechend sollten auch Auszeichnungen im Fließtext nicht nur typografisch (z. B. fett, kursiv, unterstrichen), sondern durch semantische Strukturelemente für Hervorhebungen erfolgen.

Eine solche Aufbereitung der Inhaltsdaten ermöglicht es den Nutzer\*innen in der Reader-Software Schriftart, -farbe und -größe, Zeilenabstand und die Hintergrundfarbe nach ihren Bedürfnissen zu verändern, ohne dass dabei die Hervorhebungen und inhaltlichen Auszeichnungen verloren gehen würden.

## Barrierefreie Gestaltung und zugängliches Layout

Für EPUB-Publikationen ist es gute handwerkliche Praxis, Gestaltung und Typografie auf Basis von Reflow-Layouts zu realisieren, um Nutzer\*innen von EPUB-Readern die Möglichkeit zu dynamischer Layout-Anpassung und Schrift-Vergrößerung zu geben.

Für optimale Zugänglichkeit in der Gestaltung beachten Sie darüber hinaus folgende Prinzipien:

- Verwenden Sie immer relative Einheiten für Schriftgrößen und Abstände.
- Verwenden Sie eine einheitliche Schriftgröße für den Grundtext, und vermeiden Sie Schriftgrößen, die kleiner als der Grundtext sind.
- Wählen Sie Farben, die ausreichend Kontrast und gute Lesbarkeit bieten.
- Wenn Sie Farbe inhaltlich verwenden, bieten Sie immer zusätzlich eine textuelle Alternative für die übermittelte semantische Information an.
- Vermeiden Sie generierten Text über CSS.
- Vermeiden Sie Neu-Anordnung von Inhalten über CSS.

Für die Details der Umsetzung konsultieren Sie das Kapitel zu [CSS-Design für barrierefreie E-Books.](#page-19-0)

### Navigationsmöglichkeiten von EPUB

Die Bereitstellung verschiedener Navigationsmöglichkeiten erleichtert sowohl blinden als auch sehenden Leserinnen und Lesern den Zugang zu den Inhalten einer Publikation. EPUB3 bietet eine Reihe von Navigationsmöglichkeiten, die ausgeschöpft werden sollten.

### Table of Content

Jedes E-Book sollte ein Inhaltverzeichnis (TOC) enthalten, über das sich sämtliche Kapitel direkt ansteuern lassen. Das TOC sollte die gesamte Struktur des Inhalts wiedergeben und möglichst keine Kapitel auslassen.

### Orientierungspunkte (Landmarks)

Als Landmarks bezeichnet man die wesentlichen Buchbestandteile, wie zum Beispiel Cover, Titelseite, Inhaltsverzeichnis, Inhaltsbeginn, Impressum. Diese sollten in den Daten ausgezeichnet und über ein zusätzliches, komprimiertes Inhaltsverzeichnis ansteuerbar sein.

### Integration von Seitenzahlen/Seitenliste (Pagelist)

Basiert eine EPUB-Publikation auf einer Printquelle, so sollten die Seitenzahlen der gedruckten Ausgabe in die elektronische Fassung übernommen werden. Dadurch können Zitationen

nachvollzogen werden, und die Kommunikation mit anderen Nutzer\*innen über Textstellen in der Publikation wird erleichtert.

Über die Pagelist lassen sich im E-Book die Seitenwechsel einer referenzierten Printausgabe abbilden.

### Weitere Verzeichnisse

Es empfiehlt sich darüber hinaus, weitere Verzeichnisse, zum Beispiel für Tabellen und Abbildungen, anzulegen, sofern entsprechende Inhalte im E-Book enthalten sind.

## <span id="page-8-0"></span>Nutzung semantischer Strukturierungsmöglichkeiten von HTML5

Im Kapitel [Trennung von Inhalt und Gestaltung](#page-6-0) wurde bereits die korrekte hierarchische Auszeichnung von Überschriften angesprochen. [HTML5](https://de.wikipedia.org/wiki/HTML5) bietet darüber hinaus vielfältige Möglichkeiten, Inhalte semantisch zu strukturieren (vgl. [Nutzung semantischer](#page-8-0)  [Strukturierungsmöglichkeiten von HTML5\)](#page-8-0). Durch die konsequente Nutzung dieser Möglichkeiten lässt sich die Navigation innerhalb eines EPUB3-E-Books zusätzlich verbessern. Durch korrektes semantisches Tagging kann dem Screenreader nicht nur verdeutlicht werden, in welcher Reihenfolge die Inhalte vorgelesen werden sollen. Es lässt sich auch steuern, welches der primäre Text ist und welche Inhalte selektiv angesteuert oder auch übersprungen können werden sollen, wie dies z. B. bei Fuß- und Endnoten wünschenswert ist.

### Semantische Anreicherung mit ARIA-Rollen

Während im barrierefreien Webdesign die semantische Anreicherung mit den Techniken von WAI-ARIA sehr verbreitet ist, ist dies in EPUB ein relativ neues Konzept. Für barrierefreie EPUB-E-Books wird eine spezialisierte Teilmenge von ARIA verwendet, die vom W3C in der [Digital Publishing ARIA-](https://www.w3.org/TR/dpub-aria-1.0/)[Spezifikation](https://www.w3.org/TR/dpub-aria-1.0/) formuliert wurde.

Das wichtigste Konzept für die semantische Anreicherung sind die ARIA-Rollen. Eine ARIA-Rolle gibt die semantische Funktion eines Content-Elementes im Kontext einer digitalen Publikation an und wird den Elementen als zusätzliches Attribut mitgegeben. Basierend auf dieser inhaltlichen Typisierung können Screenreader-Anwendungen die Struktur von Content-Dokumenten besser identifizieren und darauf basierend zusätzliche Funktionen zur Verfügung stellen. In Inhalten und Verwendung sind die ARIA-Rollen den in EPUB3 eingeführten epub:type-Attributen sehr ähnlich.

Für barrierefreie EPUB-E-Books werden folgende Arten von ARIA-Rollen genutzt:

- Rollen für Navigation: Die wichtigsten Rollen in DPUB-ARIA werden für Navigationselemente und typische Orientierungspunkte in Publikationen verwendet. (z. B. Inhaltsverzeichnis, Cover, Start des Haupttextes etc.).
- Rollen auf Dokument-Ebene: DPUB-ARIA verwendet das "Kapitel" bzw. "doc-chapter" als Standardrolle eines Content-Dokumentes, es können darüber hinaus aber auch viele andere Dokumenttypen angegeben werden (z. B. Anhang, Widmung, Vorwort, Glossar, Index etc.).

- Rollen auf Content-Ebene: Für die Strukturierung innerhalb eines Content-Dokumentes können ARIA-Rollen für Inhalte wie Fußnoten/Endnoten, Verweise, Untertitel, Beispiele, Abstract u. ä. gesetzt werden.

Die ARIA-Rollen decken ein breites Spektrum von semantischen Typen ab, sodass einige von ihnen sehr häufig verwendet werden, während andere eher seltene Anwendungsfälle abdecken. Für Detail-Informationen zur Anwendung konsultieren Sie bitte unsere Guidelines zu [ARIA-Rollen für](#page-21-0)  [barrierefreie E-Books.](#page-21-0)

## <span id="page-9-0"></span>Verwendung von Bildern, Tabellen und Formeln

Bildinformationen gehen für blinde und lesebehinderte Menschen vollständig verloren. Daher sollte auf die Verwendung von Abbildungen zur Darstellung von Textinhalten verzichtet oder hilfreiche Textalternativen eingebunden werden.

### Tabellen

Tabellen sollen immer in Textform und nicht als Grafik vorliegen. Eine Tabellenstruktur mit regelmäßiger Zeilen- und Spaltenaufteilung ist zu empfehlen. In manchen Fällen müssen Tabellen jedoch zusätzlich als Bild eingebunden werden, da komplizierte Tabellen mit vielen Spalten im dynamischen HTML-Format auf kleinen Bildschirmen nicht sinnvoll dargestellt werden können.

### Mathematische Formeln

Die gängige Praxis, mathematische Formeln nur als Bild einzubinden, sollte vermieden werden, da Screenreader diese nicht auswerten können.

Laut EPUB-Standard sollen Formeln mit [MathML](https://de.wikipedia.org/wiki/Mathematical_Markup_Language) ausgezeichnet werden.

Allerdings gibt es (Stand Ende 2021) noch praktisch keine EPUB-Reader oder Screenreader, welche MathML korrekt darstellen und vorlesen können.

Aufgrund dieser Situation wird empfohlen, MathML als Datenformat für Formeln in der Produktion der Quelldaten zu verwenden. Bis zu einer verlässlichen Unterstützung der gängigen Reader für natives MathML-Rendering ist es sinnvoll, die Formeln als Bild ins EPUB einzubringen, das aus dem MathML-Code generiert wird. Gleichzeitig sollte aus dem MathML-Code eine textuelle Repräsentation der Formel erzeugt werden, die dann als Alternativtext für die barrierefreie Erschließung verwendet wird.

### Klassische Abbildungen

Natürlich lassen sich Abbildungen nicht immer vermeiden und sind oftmals sogar aus inhaltlicher oder didaktischer Sicht unverzichtbar. In diesen Fällen muss der Bildinhalt mithilfe von Alternativtexten bzw. Bildbeschreibungen zugänglich gemacht werden. Beim Verfassen von Alternativtexten soll möglichst keine Interpretation vorgenommen werden. Es soll nur das beschrieben werden, was auf dem Bild zu sehen ist. Dabei ist jedoch der Kontext der Publikation zu beachten. Abhängig davon, wo eine Abbildung erscheint, kann der Beschreibungstext variieren, wie das folgende Beispiel zeigt:

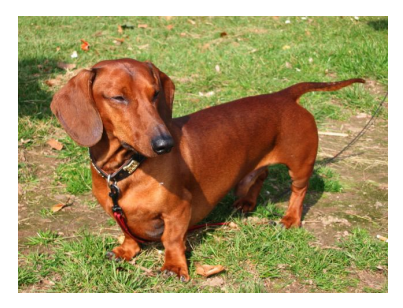

Foto eines Dackels (Copyright: © Toschka at de.wikipedia – Eigenes Werk, Gemeinfrei)

Der Alternativtext für ein Kinderbuch über Haustiere könnte schlicht lauten: "Ein Hund",

in einem Buch über Dackelzucht hingegen könnte ein sinnvoller Alternativtext sein: "Erscheinungsbild des Dackels: niedrige, kurzläufige, langgestreckte, kompakte Gestalt, muskulös."

Bildunterschriften sollen nicht unverändert in den Alternativtext übernommen werden, da beides vom Screenreader vorgelesen wird, es käme also zu einer unschönen Wiederholung. Außerdem bieten Bildunterschriften erläuternde Informationen und dienen gerade nicht dazu, den Bildinhalt zu beschreiben. Für die Länge von Alternativtexten gelten 80 bis 100 Zeichen als guter Richtwert.

### Diagramme, Schemata etc.

Komplexere Grafiken wie Diagramme, technische Zeichnungen und andere schematische Darstellungen benötigen zusätzlich zum Alternativtext eine ausführliche Bildbeschreibung. Diese kann beispielsweise im Fließtext enthalten sein oder in ein separates Kapitel im Anhang ausgelagert und verlinkt werden. Praktische Hilfestellungen für die konkrete Umsetzung finden sich in der [DAISY Accessible Publishing Knowledge Base.](http://kb.daisy.org/publishing/docs/)

### Dekorative Elemente

Dekorative Elemente wie Schmuckgrafiken beinhalten keinerlei Information, können bei der Wiedergabe durch einen Screenreader jedoch störend wirken, wenn die Sprachausgabe das Vorhandensein einer Abbildung zwar erwähnt, aber keine Auskunft zu deren Inhalt und Funktion geben kann. Indem zum einen auf einen Alternativtext verzichtet wird und die Schmuckgrafik zusätzlich noch als rein dekoratives Element ausgezeichnet wird, lässt sich jedoch bewirken, dass die Grafik von Screenreadern ignoriert wird.

In E-Books sollte nach Möglichkeit gänzlich auf Schmuckinitialen in Form von eingebundenen Bildern verzichtet werden. Trotz aufwendiger Auszeichnung und der Verwendung von Alternativtext lässt sich nicht zuverlässig sicherstellen, dass ein Screenreader das Wort korrekt vorlesen würde. Im Übrigen gelingt eine ästhetisch ansprechende Darstellung solcher Schmuckinitialen im flexiblen und skalierbaren EPUB-Format nur äußerst selten, sodass diese Form der Textdekoration Printpublikationen vorbehalten bleiben sollte.

### Definition der Dokumentsprachen

Für eine sinnvolle Wiedergabe per Vorlesefunktion ist das Kennzeichnen der Dokumentsprachen essentiell. Dazu gehört zentral das Hinterlegen der Hauptsprache der Publikation, aber auch das Kennzeichnen von Sprachwechseln, indem die betroffenen Textteile mit der entsprechenden Sprache ausgezeichnet werden.

## Audiovisuelle und multimediale Inhalte

Wenn Audioinhalte gesprochenen Text enthalten, sollten Text-Transkripte enthalten sein. Damit Videoinhalte komplett barrierefrei sind, müssen Text-Transkripte und Untertitel mitgegeben werden.

Achten Sie für Audio- und Video-Content besonders darauf, dass Inhalte mit potenziellen Risiken für Menschen mit Epilepsie entsprechend identifizierbar sind, und [ergänzen Sie in diesem Fall die](#page-28-0)  [EPUB-Metadaten](#page-28-0) für diesen Content-Typ.

Bitte bedenken Sie bei der Produktentwicklung für multimediale Inhalte, dass viele EPUB-Reader hardware- oder softwareseitig nicht in der Lage sind, Audio/Video-Content abzuspielen. Für multimediale Publikationen sollten Sie insofern ohnehin alternative Content-Zugänge konzipieren.

## Interaktive Inhalte

Interaktive Elemente sollten durch Verwendung der korrekten ARIA-Attribute für assistive Technologien als solche identifizier- und nutzbar gemacht werden. Z. B. role="button".

Die konkrete Funktion des interaktiven Elements sollte zudem nicht ausschließlich über die grafische Gestaltung (Farben, Symbole) transportiert werden. Ggf. sind deskriptive Texte zu ergänzen.

Von Hand oder mit der Maus auswählbare Elemente sollten ausreichend groß sein, um Menschen mit motorischen Einschränkungen (Tremor etc.) die Bedienung zu erleichtern.

In barrierefreien EPUBs dürften inhaltlich wesentliche Texte nicht ausschließlich über Skripte zugreifbar sein.

Bitte bedenken Sie bei der Produktentwicklung für interaktive Inhalte, dass die allermeisten EPUB-Reader kein eingebettetes Javascript unterstützen. Für interaktive Publikationen sollten Sie insofern ohnehin alternative Content-Zugänge bzw. Fallback-Features konzipieren.

## Metadaten für Barrierefreiheit

Um Nutzer\*innen über den Grad der Barrierefreiheit Ihrer Publikation zu informieren, wurde ein spezieller Satz von Metadaten für die Verwendung in der EPUB-Datei definiert (die sog. schema.org-Metadaten). Die empfohlenen Metadaten umfassen:

- Identifikation der Medien-Typen in der Publikation (Text, Bild, Audio, Video)
- Identifikation der medialen Zugriffswege, die notwendig sind, um alle Inhalte innerhalb der Publikation zu nutzen
- Informationen über Features, die für optimale Zugänglichkeit der Inhalte innerhalb der Publikation verwendet werden (z. B. Navigation/TOC, alternative Beschreibungen für visuelle Inhalte usw.)
- Informationen über potenziell gefährliche Inhalte für Menschen mit Epilepsie, insbesondere bei Audio-/Video-Inhalten
- Textliche Zusammenfassung, die den Konformitätsgrad der Publikation zu den Barrierefreiheitsanforderungen beschreibt

Details zum Metadaten-Modell von schema.org und seiner Verwendung in EPUB finden Sie in unserem [Leitfaden für barrierefreie Metadaten.](#page-26-0)

Neben den Metadaten von schema.org können auch im Distributions-Metadaten-Format ONIX Informationen zur Barrierefreiheit von Publikationen übermittelt werden. Details dazu finden Sie [in](https://onix-codelists.io/codelist/196)  [der entsprechenden ONIX-Codeliste.](https://onix-codelists.io/codelist/196)

### Vermeidung von Zugangshürden durch DRM-Systeme

Hartes DRM schränkt die Auswahl der Lesesysteme ein, was sich negativ auf die Zugänglichkeit auswirken kann. Vereinzelt hat hartes DRM zur Folge, dass Software zwar grundsätzlich auf die Titel zugreifen kann, aber nicht alle Funktionen reibungslos genutzt werden können (freie Schriftwahl). Auch die Mehrfachverwendung (z. B. auf einem normalen Lesegerät und situativ auf einem mit zusätzlichen assistiven Funktionen) kann durch hartes DRM erschwert werden. Es sollte deshalb, wenn möglich, auf weiches DRM ausgewichen werden, beispielsweise mithilfe von Wasserzeichen.

### Barrierefreiheit in Prozesse implementieren

Grundsätzlich gilt, dass sich Barrierefreiheit umso einfacher herstellen lässt, je früher sie im Prozess berücksichtigt wird. Die Verantwortlichkeiten für die einzelnen Aspekte barrierefreier Produktion sollten klar definiert sein. Schon etablierte Standards sollten den Verantwortlichen bekannt sein und eingehalten werden (EPUB Accessibility Standards des W3C).

Ideal wären Prozesse, die bereits bei den Autor\*innen ansetzen, da diese beispielsweise bei Fachbüchern das nötige Fachwissen mitbringen, kontextbezogene Alternativtexte zu verfassen. Allerdings: Fachlich gute Beschreibungen sind nicht unbedingt auch gleichermaßen sinnvoll im Sinne der Barrierefreiheit. Aus diesem Grund sollten alle Texte von entsprechend geschulten Mitarbeitern gegengeprüft werden.

Eine frühe Strukturierung der Inhalte (egal ob in Word oder in einem xml-basierten System) erspart es einem, einem bereits durchgestalteten Produkt nachträglich eine zugängliche Semantik überzustülpen.

Bitte bedenken Sie: Sehr viele der oben genannten Aspekte werden bereits erfüllt, wenn Sie grundsätzlich Wert auf hohe Datenqualität legen. Viele Merkmale lassen sich in automatisierte (XML-basierte) Produktionsprozesse aufnehmen, ohne dass in der Produktion dadurch ein Mehraufwand entsteht.

Eine typische Aufteilung der notwendigen Arbeitsschritte für barrierefreie EPUBs im Verlagsprozess sehen Sie in folgendem Schema:

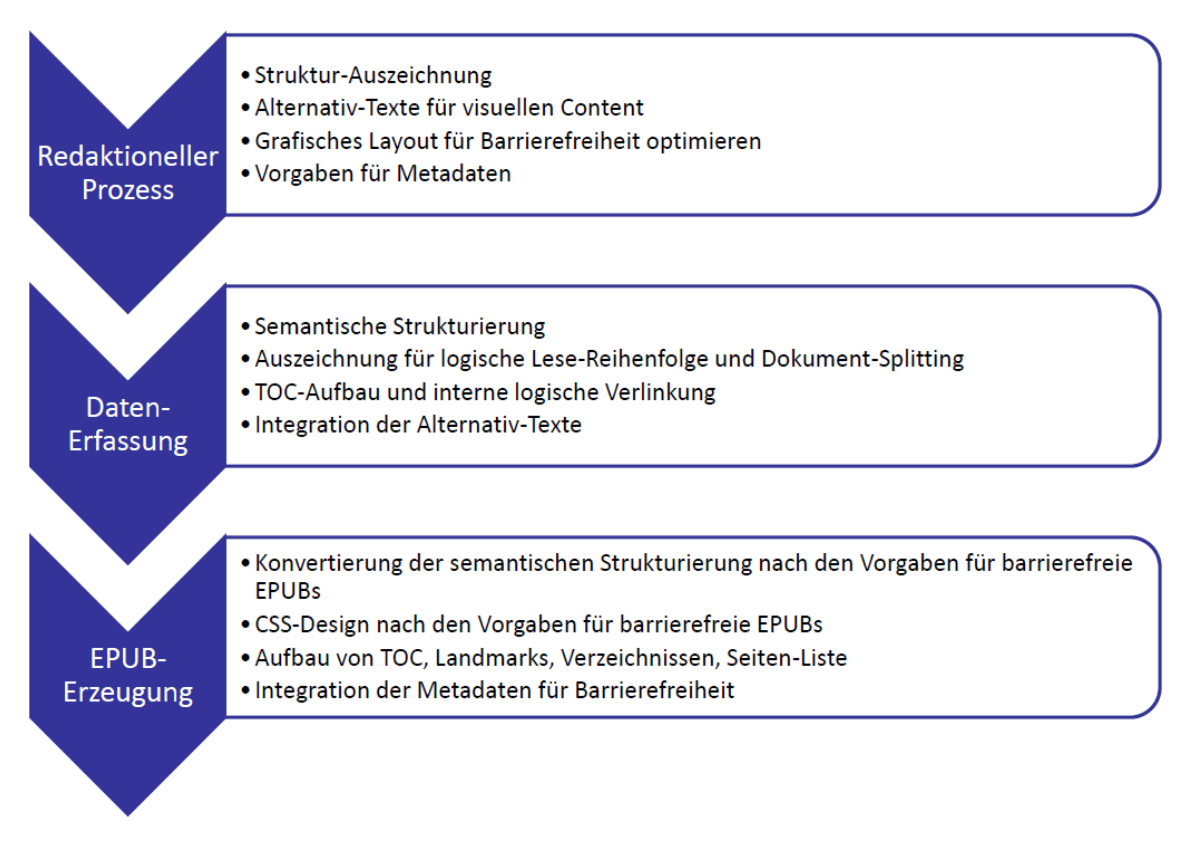

Für die Einführung barrierefreier Prozesse ist es sinnvoll, klare Vereinbarungen über Zuordnung und Verantwortlichkeiten für die Arbeitsschritte in den Fachabteilungen zu treffen.

## Aufgaben der Verlage und technischen Dienstleister

Alle Beteiligten sollten ihre eigenen Prozesse so weit wie möglich auf Barrierefreiheit abstimmen, so könnten beispielsweise Bildagenturen in vielen Fällen Bildbeschreibungen bereits über die Bild-Metadaten mitliefern. Hat ein beteiligter Dienstleister nicht barrierefrei gearbeitet, entsteht dem Verlag ein überproportional großer Aufwand, um diese nachträglich zu bereinigen (Beispiel: rein optische Gestaltung von Hervorhebungen in InDesign von Grafiker\*innen ohne die entsprechende semantische Auszeichnung). Umgekehrt entstehen auch bei den Dienstleistern gravierende Mehraufwände, wenn die vom Verlag gelieferten Daten nicht entsprechend (prozessual) vorbereitet sind (Beispiel: per Mail einzeln nachgeschobene Alternativtexte).

Besonders erwähnt werden muss das Amazon-eigene E-Book-Format Mobi. Verlage liefern in der Regel EPUB-Dateien an Amazon, die von Amazon selbst in das proprietäre E-Book-Dateiformat konvertiert werden. Auf diese Datenkonvertierung haben die Verlage keinen Einfluss. Aus diesem Grund liegt es auch nicht mehr in der Verantwortung der Verlage, dass sämtliche im EPUB vorhandenen Features der Barrierefreiheit auch nach der Konvertierung in das Amazon-eigene Format erhalten bleiben. Die Verantwortung dafür liegt wie in anderen vergleichbaren Fällen auch bei dem, der die Datenkonvertierung vornimmt.

## <span id="page-14-0"></span>Barrierefreie EPUB-Dateien in der Praxis

Um die genannten Anforderungen an barrierefreie EPUB-E-Books zu erfüllen, sind für den Dateiaufbau, die Content-Strukturierung und das im EPUB enthaltene HTML-Tagging eine ganze Reihe von Details zu beachten. Beachten Sie die hier formulierten Richtlinien, um ihre E-Books auf optimale Weise für alle Zielgruppen zugänglich zu gestalten:

## <span id="page-14-1"></span>Der EPUB-Container und seine Bestandteile

- Metadaten: In der OPF-Datei (content.opf) sind alle notwendigen [Barrierefreiheits-Metadaten](#page-26-0) korrekt gesetzt und befüllt.
- Table of Contents: Der Table of Contents in NCX-Datei (toc.ncx) bzw. EPUB Navigation Document (toc.xhtml) bildet die Reihenfolge, die hierarchische Gliederung der Dokumente und ihre Kapitelstruktur durch Integration von Navigationsknoten für die Gliederungsüberschriften komplett ab. Wenn Sie aus Gründen der Übersichtlichkeit/Usability nicht alle Überschriften des Produktes in den Table of Contents aufnehmen, achten Sie als Mindestanforderung darauf, dass für jedes Content-Dokument in der EPUB-Datei mindestens ein TOC-Eintrag gesetzt ist.
- Sekundäre Inhalte auf Ebene der Content-Dokumente: Sekundäre Inhalte im Sinne von Dokumenten außerhalb der sequentiellen Lesereihenfolge (z. B. Content-Dokumente, die nur Fußnoten oder Lang-Beschreibungen von Abbildungen enthalten) sind im <spine> der OPF-Datei mit dem Attribut linear="no" vom Lesefluss ausgenommen.
- Landmarks: In content.opf enthält der <guide> die wesentlichen Landmarks der EPUB-Datei. Im EPUB Navigation Document ist ein <nav epub:type="landmarks"> mit den wesentlichen Navigationspunkten für das E-Book enthalten. Hier sollten mindestens Einträge für die Cover-Datei, das Inhaltsverzeichnis und den Beginn des Haupttextes gesetzt sein; optional können Sie hier auch Einträge für Dokumente wie Impressum, Bibliographien, Glossare, Register und Verzeichnisse setzen.
- Semantische Auszeichnung der Content-Dokumente: Jedes Content-Dokument enthält genau ein klammerndes <section>-Element, an dem geeignete und semantisch korrekte [ARIA-Rollen](#page-21-0) gesetzt sind.
- Verzeichnisse: Wenn Ihr Titel Verzeichnisse wie Abbildungsverzeichnis, Tabellenverzeichnis, Literaturverzeichnis, Glossare oder Register beinhaltet, strukturieren und verlinken Sie diesen Content mit semantischen HTML-Strukturen. Verwenden Sie geeignete [ARIA-Rollen,](#page-21-0) und nehmen Sie die Verzeichnisse auch in die Landmarks auf.
- Paginierung und PageList: Wenn das E-Book von einem Print-Titel abgeleitet ist, nehmen Sie die Print-Paginierung mit in die EPUB-Datei auf. Verwenden Sie dazu in den Content-Dokumenten Inline-Anker für die Seitenumbruch-Marken und verknüpfen Sie diese Seitenmarken mit einer EPUB-PageList.

## <span id="page-15-0"></span>Gliederung und Überschriften

- Für die Gliederung der Dokumente werden verschachtelte <section>-Elemente für die Kapitelstruktur verwendet. Die Gliederungsüberschriften werden innerhalb der <section>- Elemente mit mit den HTML-Elementen <h1> bis <h6> strukturiert. Jedes Dokument hat mindestens eine Überschrift, jede <section> darin hat eine Überschrift.
- Jedes Dokument hat genau eine Hauptüberschrift; diese Überschrift wird auch im <title>- Element im <head> der HTML-Datei gesetzt.
- Die Überschriften-Ebenen werden hierarchisch korrekt verwendet bzw. verschachtelt. Es gibt keine "übersprungenen" Überschriften-Ebenen (z. B. verwenden Sie keine <h3>, die direkt auf eine <h1> folgt).
- Überschriften-Ebenen werden aufgrund ihrer logischen und strukturellen Hierarchie gesetzt, nicht aufgrund ihrer typographischen Darstellung im Print-Layout.
- Die Gliederung des Dokumentes durch Überschriften wird für die Navigation im Produkt möglichst 1:1 auch im TOC bzw. im Inhaltsverzeichnis abgebildet.
- Die Header-Elemente <h1> bis <h6> werden nur für Gliederungsüberschriften verwendet nicht für Texte mit überschriftenartigem Charakter, die aber keine hierarchische Funktion haben (z. B. Zwischenüberschriften, Überschriften von Block/Kasten-Elementen bzw. von Abbildungen/Tabellen).
- Wenn direkt vor oder nach Gliederungsüberschriften Texte vorkommen, die inhaltlich zur Überschrift gehören, z. B. Autorennamen, Untertitel, Vortitel, Zeitangaben etc., dann verwenden Sie innerhalb des umgebenden <section>-Elementes zusätzlich das <header>-Element, um die Gliederungsüberschrift und den zugehörigen Text logisch zu klammern.

## Verwendung von semantischen HTML5-Elementen

Mit HTML5 wurde der Umfang der HTML-Elemente durch eine ganze Reihe von neu eingeführten semantischen Elementen erweitert. Verwenden Sie über das bereits genannte <section>-Element insbesondere folgende Elemente zur semantischen Strukturierung der Content-Dokumente in der EPUB-Datei:

- Inhaltsverzeichnisse und andere Gruppen von internen Links, die zur Navigation dienen, werden mit dem <nav>-Element strukturiert (ggf. ergänzt durch ein geeignetes role-Attribut für die ARIA-Rolle).
- Für Abbildungen, Tabellen und andere eingebundene Objekte wird das <figure>-Element mit einer <figcaption> für Titel/Legende verwendet.
- Für die Einbindung von Multimedia-Dateien werden die HTML5-Elemente <audio> bzw. <video> verwendet.
- Sekundäre Inhalte, die nicht Bestandteil des Haupttextes im linearen Lesefluss sind, werden mit dem <aside>-Element strukturiert (ggf. ergänzt durch ein geeignetes role-Attribut für die ARIA-Rolle). Dies betrifft insbesondere:
	- Fußnoten/Endnoten
	- Marginalien
	- Randziffern
	- Textkästen ohne direkten inhaltlichen Bezug zum Haupttext
	- Herausgestellte Zitate, die im Haupttext wiederholt werden
- Zitat-Absätze werden mit dem <blockquote>-Element strukturiert.

### Listen

- Für Listen-Strukturierung werden die HTML-Elemente <ul>/<ol> bzw <li> für Listen bzw. Listenpunkte verwendet (keine Tabellen oder verschachtelte <div>-Elemente).
- Vermeiden Sie soweit wie möglich manuelle Listen bzw. Listen mit irregulärer Zählung (die in der HTML-Struktur Tabellen oder verschachtelte <div>-Strukturen notwendig machen). Wenn dies nicht möglich ist, werden die Listen-Bestandteile mit geeigneten ARIA-Rollen ausgezeichnet.
- Inhaltlich durchgehende Listen werden nicht aus Layout-Gründen künstlich unterbrochen (z. B. wegen Seitenumbrüchen oder Abständen).

### Bilder und Alternativtexte

- Verwenden Sie Bilder nur für visuelle Bildinhalte. Vermeiden Sie die Einbindung von Tabellen und anderen graphisch aufbereiteten Text-Inhalten als Bilddatei.
- Wenn zu einem Bild Texte wie Titel oder Legende gehören, verwenden Sie als Klammerung des Bildes <figure> als Containerelement um das Bild mit dem <img>-Element und den zugehörigen Text mit dem <figcaption>-Element.
- Für jedes Bild mit inhaltlicher Bedeutung wird ein alternativer Beschreibungstext im alt-Attribut des Bildes integriert.
- Der Beschreibungstext im alt-Attribut hat deskriptiven Charakter und soll Screenreader-Nutzer in die Lage versetzen, die Bildinformation ohne die Möglichkeit zu visuellem Zugang nutzen zu können.
- Vermeiden Sie unbedingt eine Doppelung von Texten in alt-Attribut und Titel/Legende des Bildes, da Screenreader-Nutzer denselben Text dann zweimal vorgelesen bekommen.
- Bei sehr komplexen visuellen Inhalten (z. B. Diagramme, Schaubilder, Statistiken etc.) kann es sinnvoll sein, neben dem alt-Attribut auch eine Langbeschreibung der Inhalte zu formulieren und auf geeignete Weise mit dem Bild zu verknüpfen.
- Für reine Zierelemente (z. B. Icons) ohne inhaltliche Bedeutung wird anstelle eines Alternativ-Textes die ARIA-Rolle role="presentation" am Bild-Element verwendet.
- Bilder müssen hinreichend kontrastreich sein, um auch für Leser\*innen mit eingeschränkter Sehfähigkeit und für Nutzer\*innen von EPUB-Readern mit eInk-Display gut erkennbar zu sein.
- Verwenden Sie in Bildern Farben, die auch Leser\*innen mit Farbenblindheit/Farbfehlsichtigkeit die Zugänglichkeit der Bildinformation ermöglichen.

## <span id="page-17-0"></span>Aufbau von Tabellen

- Verwenden Sie Tabellen nur für tabellarisch aufgebauten, textuellen Content.
- Vermeiden Sie den Einsatz von Tabellen aus Layout-Gründen, z. B. um einen Spalten-Aufbau aus einem Print-Layout zu simulieren.
- Vermeiden Sie die Integration von Tabellen als Bild, und nutzen Sie eine korrekt aufgebaute HTML-Struktur für den Content.
- Achten Sie darauf, dass die Abfolge von Spalten, Zeilen und Zellen exakt der der logischen Lesereihenfolge entspricht.
- Wenn eine Tabelle Überspannungen von Zellen enthält, verwenden Sie dafür die korrekte HTML-Struktur. Nutzen Sie in diesem Fall auch die Möglichkeit zur logischen Verknüpfung von Kopfund Körperzellen der Tabelle über id- und scope-Attribute an den Tabellenzellen.
- Wenn eine Tabelle Kopfzeilen oder Fußzeilen enthält, verwenden Sie dafür die korrekte HTML-Struktur.
- Wenn zu einer Tabelle Texte wie Titel oder Legende gehören, verwenden Sie als Klammerung der Tabelle <figure> als Containerelement um die Tabelle mit dem <table>-Element und den zugehörigen Text mit dem <figcaption>-Element.
- Bei sehr komplexen Tabellen-Inhalten kann es zusätzlich sinnvoll sein, wie bei einem Bild einen Alternativtext im alt-Attribut zu setzen oder eine Langbeschreibung zu formulieren und auf geeignete Weise mit der Tabelle zu verknüpfen.

## Inline-Auszeichnungen

- Nutzen Sie die in HTML5 verfügbaren Inline-Elemente zur semantischen Strukturierung. Verwenden Sie insbesondere:
	- <abbr> für Abkürzungen
	- <cite> für die Angabe der Quelle für ein Zitat (z. B. innerhalb von <blockquote>)
	- <code> für Inline-Darstellung von Quellcode</sup>
	- <q> für Inline-Zitate
	- <time> für Zeitangaben
- Achten Sie bei der Auszeichnung von Betonungen bzw. Hervorhebungen auf eine möglichst präzise Abgrenzung von typografischer und inhaltlicher Auszeichnung:
	- <b> bzw. <i> wird für die typografische Auszeichnung verwendet (die nicht notwendig einer inhaltlichen Betonung entsprechen muss)
	- <strong> bzw. <em> wird für die inhaltliche Betonung verwendet (die nicht notwendig typografisch dargestellt sein muss)
- Interne Verweise sollten möglichst immer als ausführbare Links strukturiert sein. Verwenden Sie für interne Verweise immer einen aussagekräftigen Text als Elementinhalt bzw. vermeiden Sie Link-Texte wie "Zurück" oder "Klicken Sie hier". Ist dies nicht möglich oder inhaltlich sinnvoll, dann kann das Ziel durch die Verwendung eines title-Attributes im Link textlich genauer beschrieben werden

(z. B.: <a href="#…" title="Rufen Sie das Inhaltsverzeichnis auf">zurück</a>).

- Externe Links: Verweise auf externe URLs sollten möglichst immer als ausführbare Links strukturiert sein. Beachten Sie dabei, dass bei einer externen URL die Zielseite sowohl textlich/inhaltlich klar benannt, als auch die URL verfügbar sein sollte. Bedenken Sie, dass es EPUB-Reader gibt, die keinen Online-Zugriff haben und bei denen die Nutzer\*innen einen alternativen Zugriff auf die URL benötigen.
- Initiale: Vermeiden Sie die Einbindung von Initialen als Bilddatei und Initiale, die mit Klammerung eines Buchstabens mit einem <span>-Element erzeugt werden.

## Fußnoten/Endnoten

Für die Einbindung von Fußnoten/Endnoten und den darauf zeigenden Verweisen ("Fußnoten-Anker") werden in EPUB typischerweise verschiedene Konventionen genutzt. Beachten Sie je nach Konvention folgende Hinweise für die barrierefreie Strukturierung:

- Fußnoten werden am Ende jedes Content-Dokumentes gesammelt: Verwenden Sie für jede Fußnote ein <aside>-Element der ARIA-Rolle role="doc-footnote".
- Fußnoten werden in einzelne Dateien ausgelagert: Klammern Sie die Fußnoten innerhalb der HTML-Datei mit einem HTML-Element, das die ARIA-Rolle role="doc-footnote" trägt. Setzen Sie für alle Fußnoten-Dokumente in content.opf im <spine> das Attribut linear="no", um sie von der linearen Lesereihenfolge auszuschließen.
- Fußnoten werden als Endnoten am Ende der EPUB-Datei gesammelt: Verwenden Sie als Kapitel-Container für die Endnoten-Datei eine <section role="doc-endnotes">. Die Endnoten werden als Listenstruktur aufgebaut, als Klammer dient ein <ol>-Element. Verwenden Sie für jede Endnote ein <li>-Element der ARIA-Rolle role="doc-endnote".
- Bidirektionale Verlinkung: Nutzen Sie die in EPUB übliche bidirektionale Verlinkung zwischen Fußnoten-Anker und Fußnotentext. Setzen Sie am Link auf den Fußnotentext die ARIA-Rolle role="doc-noteref" bzw. am Rück-Link auf den Fußnoten-Anker die ARIA-Rolle role="docbacklink".

## Sprachen und Sprachwechsel

Verwenden Sie folgende Optionen, um Sprachen und Sprachwechsel in ihrer Publikation für die barrierefreie Nutzung auszuzeichnen:

- Setzen Sie für die Hauptsprache der Publikation das Metadatum <dc:language> im Metadaten-Bereich von content.opf. Bei mehrsprachigen Publikationen können Sie hier auch mehrere <dc:language>-Elemente setzen; beachten Sie dabei jedoch, dass die meisten EPUB-Reader nur das erste <dc:language>-Element auslesen.
- Geben Sie an jedem Content-Dokument die verwendete Sprache an, und nutzen Sie dazu das lang-Attribut am <html>-Element.
- Wenn innerhalb eines Content-Dokumentes Absätze oder Block-Elemente mit fremdsprachigen Texten vorkommen (z. B. für Zitate, Gedichte, Liedtexte etc.), dann geben Sie diesen Elementen zusätzlich ein lang-Attribut mit der verwendeten Fremdsprache mit.
- Wenn innerhalb eines Absatzes einzelne fremdsprachige Worte verwendet werden, können auch diese mit einem Inline-Element und einem lang-Attribut mit der verwendeten Fremdsprache ausgezeichnet werden.

Die Auszeichnung von Sprachen und Sprachwechseln dient sowohl der Optimierung der Ausgabe von Screenreadern und Text-to-Speech-Engines als auch der korrekten Funktionalität von Features in EPUB-Readern wie Silbentrennung und Wörterbüchern.

## Seitenzahlen und Seitennavigation

EPUB stellt alle Datenstrukturen zur Verfügung, um sowohl die Seitenumbruch-Marken/Seitenzählung als auch eine Seitennavigation zu integrieren. Nutzen Sie diese Möglichkeit für die Optimierung der Navigation im E-Book, wenn Sie die digitale Version zu einem Print-Titel erstellen:

- Bringen Sie die Seitenmarken aus dem Print-Umbruch als Inline-Elemente in die Content-Dokumente ein. Verwenden Sie dazu das HTML-Element <a> mit folgenden Attributen: <a id="p27 " title="27 " epub:type="pagebreak " role="doc-pagebreak"/>
- Bauen Sie für die Seitennavigation eine EPUB Page-Liste auf. Verwenden Sie dafür im EPUB Navigation Document (toc.xhtml) das Element <nav epub:type="page-list" role="docpagelist"> als Container-Element, und nutzen Sie ein <ol>-Element als Klammerung der Seiten-Auflistung.
- Setzen Sie für jede Seitenmarke ein <li>-Element und ein Verweis-Element mit folgenden Attributen: <li><a href="content-datei-1.xhtml#p1">1</a></li>

<span id="page-19-0"></span>Bedenken Sie beim Aufbau Ihrer EPUB-Daten, dass eine Seitennavigation nicht nur der barrierefreien Erschließung dient, sondern auch dem Auffinden von Zitationen für jeden Nutzer Ihrer E-Books.

## CSS-Design für barrierefreie E-Books

Die Gestaltung von barrierefreien E-Books basiert auf der Praxis des CSS-basierten Reflow-Layouts, das für mediengerechte EPUB-Gestaltung ohnehin erforderlich ist. Für die Optimierung im Sinne von Barrierefreiheit beachten Sie zusätzlich folgende Prinzipien:

- Reflow-Layout: Layoutanpassung und Schriftvergrößerung sind die beliebtesten Funktionen für jeden Benutzer von EPUB-Reader-Anwendungen. Um diese Funktionen zu unterstützen, verwenden Sie in Ihrem CSS nur relative Einheiten wie em oder % für Schriftgrößen bzw. margin/padding-Angaben für Block-Elemente.
- Schriftgrößen: Jede\*r E-Book-Nutzer\*in ist es gewohnt, Schriftgrößen für optimale Lesbarkeit anzupassen, und erwartet ein einheitliches Leseerlebnis über alle verwendeten E-Books hinweg. Um diese Nutzungsgewohnheiten zu unterstützen, verwenden Sie immer 1em/100% als Basis-Schriftgröße für den Grundtext. Vermeiden Sie Schriftgrößen kleiner als 1em/100 %.
- Farben und Farbkontrast: Wenn Sie Farbe im CSS-Design verwenden, d. h. für Textfarbe, Rahmenfarbe oder Hintergrundfarbe, verwenden Sie dabei immer Farben, die eine gute Lesbarkeit bieten. Prüfen Sie den resultierenden Farbkontrast mit einem Kontrast-Prüfungs-Tool wie dem WebAIM Color Contrast Checker [\(https://webaim.org/resources/contrastchecker/\)](https://webaim.org/resources/contrastchecker/), insbesondere wenn Sie Textfarbe in Kombination mit Hintergrundfarbe verwenden. Denken Sie immer daran, dass jede Farbe/Farbkombination auch bei der Umwandlung in Graustufen gut lesbar sein muss (insbesondere für Farbenblinde bzw. für Nutzer\*innen von Geräten mit eInk-Displays).
- Verwendung von Farbe als Bedeutungsträger: Wenn Sie Farbe mit einer inhaltlichen Bedeutung verwenden (z. B. grün/rot als Indikator für gut/schlecht; Ampelsysteme etc.), denken Sie dabei immer auch an farbenblinde bzw. farbfehlsichtige Menschen, die Farben nicht auf die gleiche Weise wahrnehmen wie Sie. Wenn Sie Farbe auf semantische Weise verwenden, bieten Sie immer zusätzlich eine textliche Alternative an, um die transportierte Information zu kommunizieren.
- Generierter Text in CSS: Im modernen Webdesign ist eine gängige Technik die Generierung von Text-Inhalten durch Verwendung der CSS-Eigenschaft content in Deklarationen für :before/:after-Pseudoelemente. Vermeiden Sie diese Technik im barrierefreien CSS-Design, da der generierte Inhalt nicht für Screenreader-Anwendungen bereitgestellt wird. Außerdem wird diese Technik von vielen gängigen EPUB-Readern nicht unterstützt.
- Neu-Anordnung von Inhalten durch CSS: Im modernen Webdesign ist eine gängige Technik die Neu-Anordnung von Inhalten durch die Verwendung von Funktionen wie Grid und Flexbox. Vermeiden Sie diese Technik bei barrierefreiem CSS-Design, da der im visuellen Rendering neu angeordnete Content an Screenreader-Anwendungen in der ursprünglichen Reihenfolge der Elemente im HTML-Code übergeben wird. Es ist sehr wahrscheinlich, dass die logische Lesereihenfolge für Screenreader-Nutzer durch diese Technik gestört wird. Außerdem unterstützt aktuell kein EPUB-Reader diese Technik.

Denken Sie bei der Umsetzung daran, dass die Beachtung dieser Prinzipien nicht nur wesentliche Funktionen für die Erhöhung der Zugänglichkeit Ihrer Inhalte ermöglicht, sondern auch das Lese-Erlebnis für alle Nutzer\*innen von EPUB-Readern verbessert.

## <span id="page-21-0"></span>ARIA-Rollen für barrierefreie E-Books

Mit den ARIA-Rollen können wir jedem HTML-Element in einem Content-Dokument einer EPUB-Datei zusätzlich eine Information über seine Bedeutung bzw. Rolle im Kontext der Publikation mitgeben. Ähnlich wie beim epub:type-Attribut wird dazu in der W3C-Spezifikation für [Digital](https://www.w3.org/TR/dpub-aria-1.0/)  [Publishing ARIA](https://www.w3.org/TR/dpub-aria-1.0/) eine Liste von Typen definiert, die als Werte des role-Attribute verwendet werden können. Auf Basis dieser Rollen-Informationen werden Screenreader-Applikationen in die Lage versetzt, die Dokumentstruktur präziser erfassen und dafür geeignete Navigations-Features anbieten zu können.

Für die Verwendung in barrierefreien EPUB-E-Books können wir folgende ARIA-Rollen nutzen:

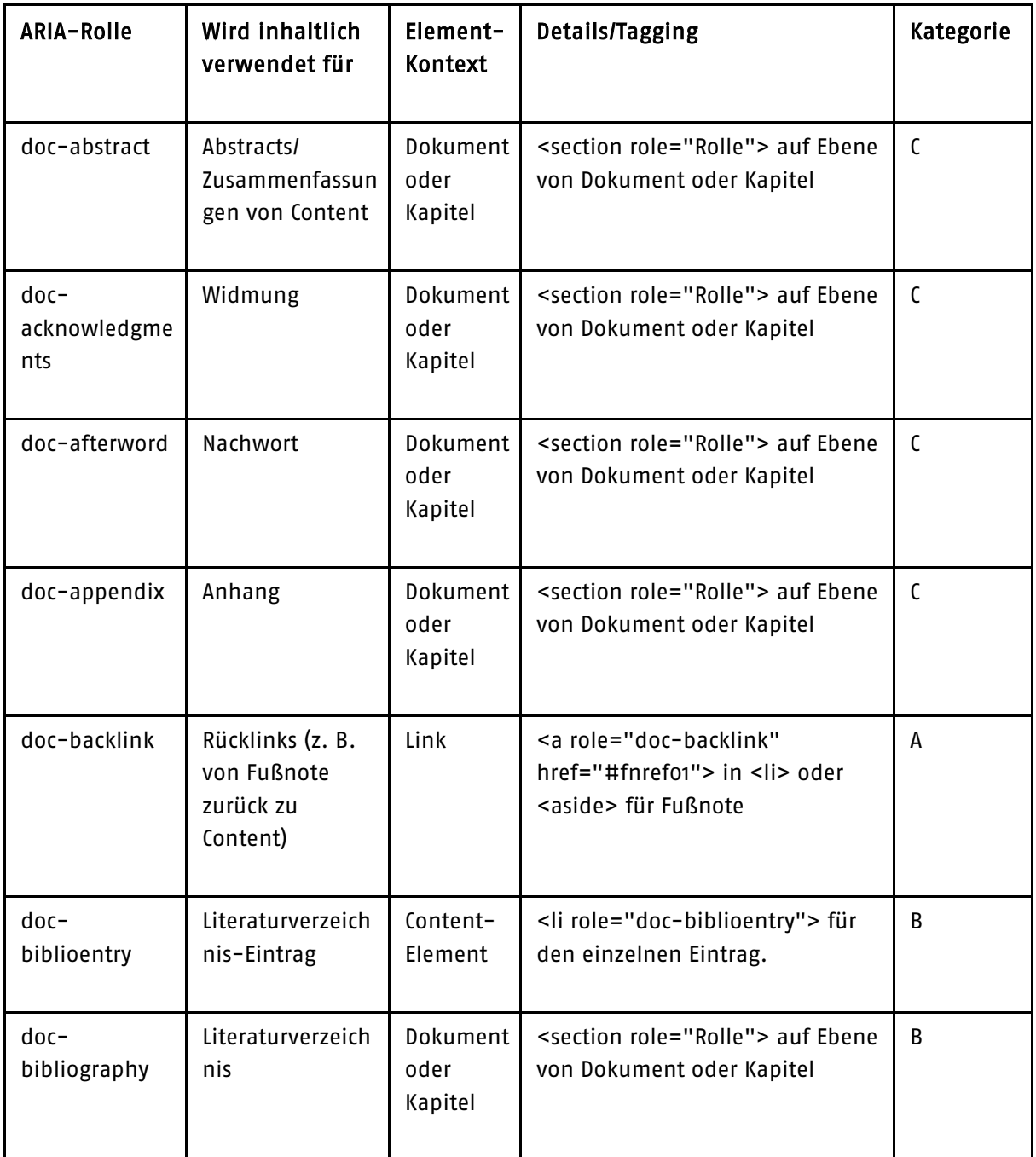

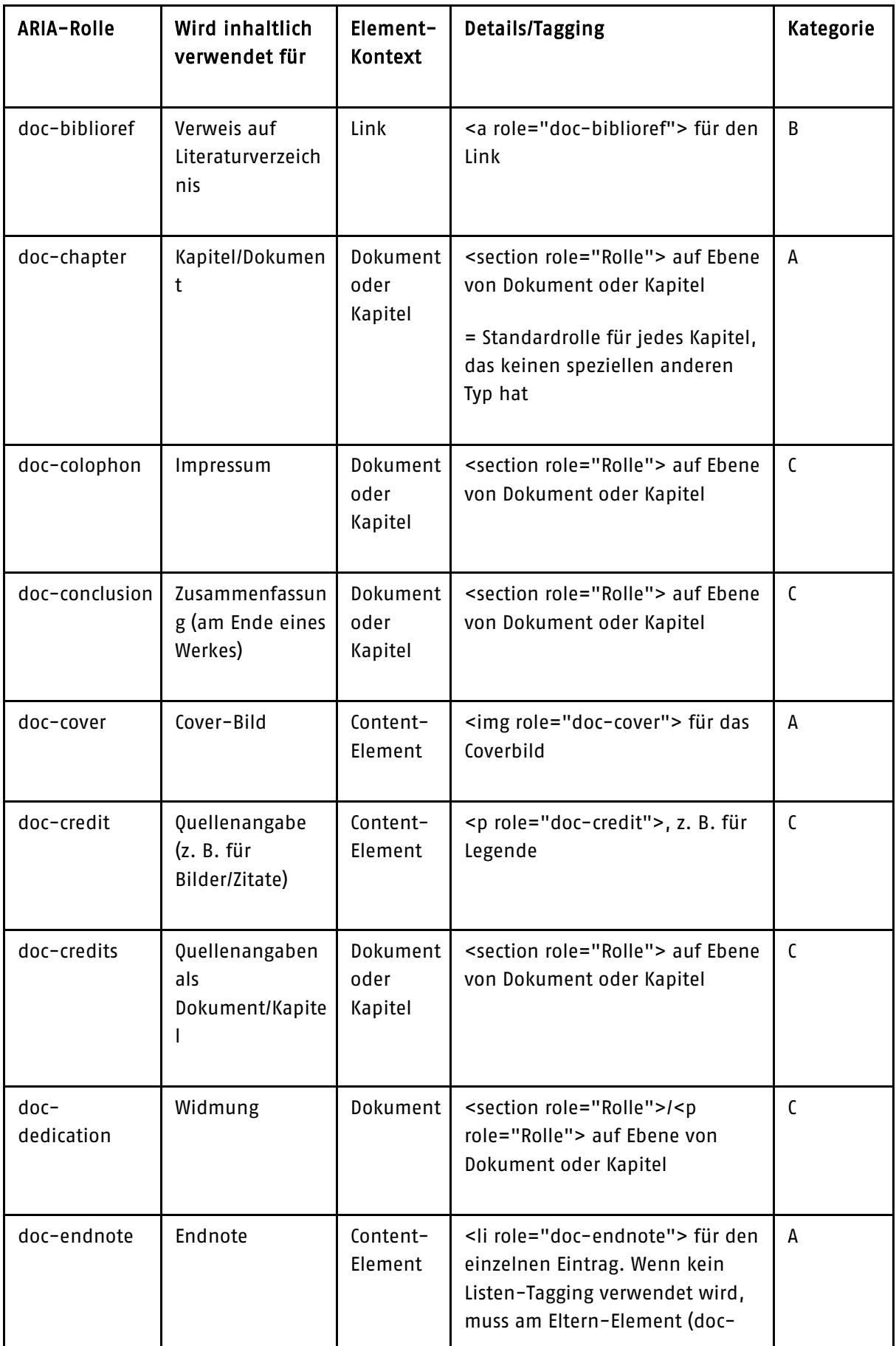

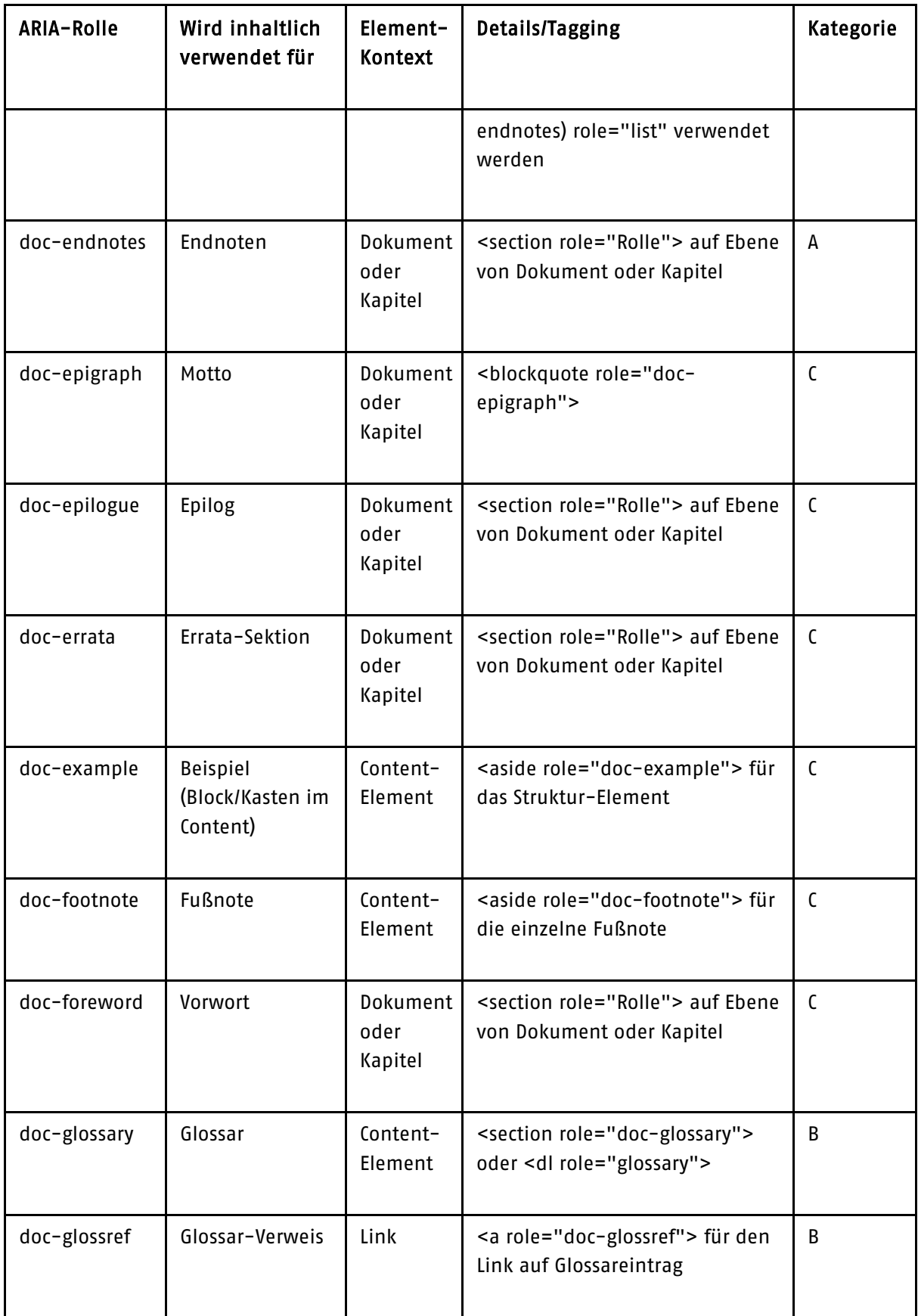

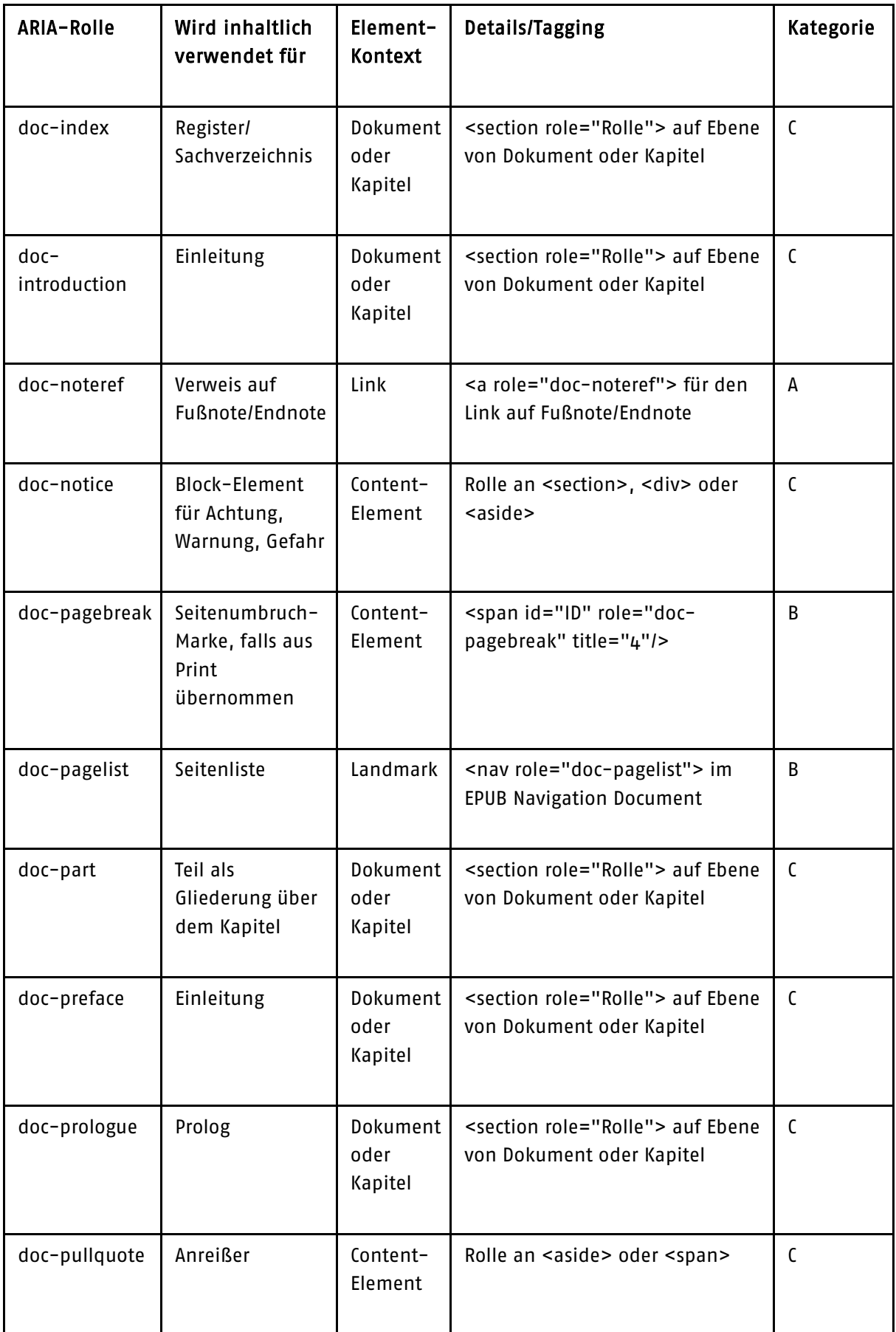

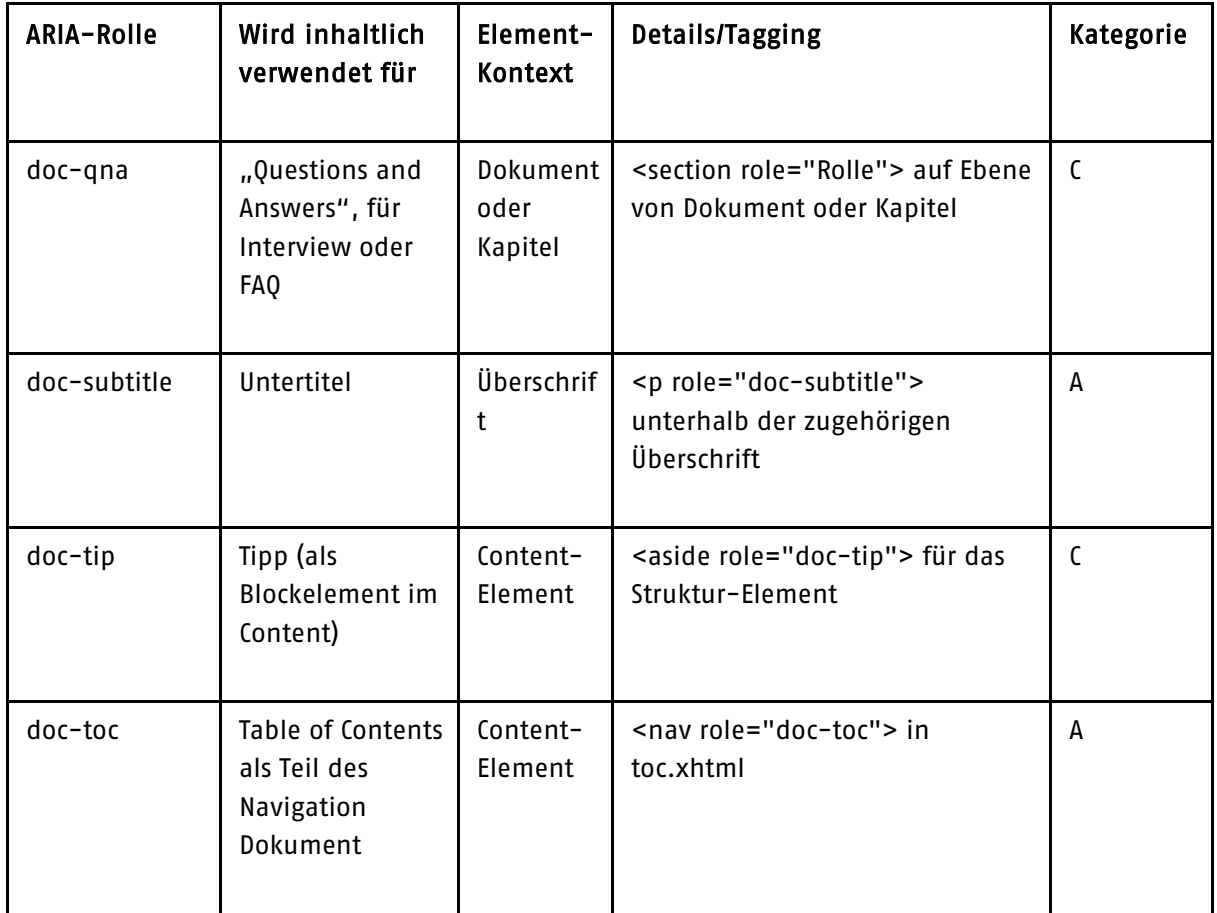

Für die Produktionspraxis empfehlen wir, die ARIA-Rollen nach folgender Einschätzung zu behandeln bzw. zu verwenden:

- Kategorie A: Zentrale, wesentliche ARIA-Rollen. Die hier bezeichneten semantischen Strukturen werden in faktisch jedem EPUB verwendet und dienen für wesentliche Funktionen/Features. Sie sollten auf jeden Fall korrekt und vollständig gesetzt werden.
- Kategorie B: ARIA-Rollen für Content-Strukturen, die zwar oft vorkommen, aber nicht in jedem Genre bzw. jedem Titel sinnvoll anwendbar sind. Für die korrekte Auszeichnung ist hier bereits eine semantisch angereicherte Datenbasis erforderlich. Ist das der Fall, sollten diese Rollen auch verwendet werden.
- Kategorie C: ARIA-Rollen für seltene oder stark Genre-spezifische Content-Strukturen. Für die korrekte Auszeichnung ist eine sehr differenziert und tief semantisch strukturierte Datenbasis erforderlich. Die Verwendung wird dann empfohlen, wenn die Quelldaten diese Semantik komplett und verlässlich hergeben und eine automatisierte EPUB-Erzeugung aus den Quelldaten möglich ist.

Zur technologischen Entwicklung können wir (Stand Herbst 2021) folgende Einschätzung geben: Die ARIA-Rollen werden aktuell aufgrund ihrer Stellung als relativ neues Konzept in EPUB noch von keinem uns bekannten EPUB-Reader/Screenreader tatsächlich implementiert bzw. werden für Features verwendet. Analog der inhaltlich relativ ähnlichen epub:type-Attribute halten wir es jedoch für wünschenswert, eine Verbreitung dieser semantischen Strukturierung zu fördern, um einen barrierefreien Medienzugang aufgrund von inhaltlich klaren Typisierungen in den EPUB-

Daten zu unterstützen. Wir empfehlen den Einsatz von ARIA-Rollen im Rahmen der nötigen Kosten- /Nutzen-Einschätzung.

Für weitere Details zur inhaltlichen Verwendung, Tagging-Struktur und entsprechenden Beispielen verweisen wir Sie gern auf die [W3C-Spezifikation zu Digital Publishing ARIA.](https://www.w3.org/TR/dpub-aria-1.0/)

## <span id="page-26-0"></span>Metadaten für barrierefreie E-Books

Um den Grad der Zugänglichkeit für den Nutzer eines EPUB-E-Book eindeutig zu kennzeichnen, werden die Barrierefreiheits-Metadaten verwendet. Diese Metadaten zur Angabe der Eigenschaften einer EPUB-Datei werden zusammen mit den bibliografischen Metadaten (Dublin-Core-Metadaten) in der <metadata>-Sektion der OPF-Datei (content.opf) vorgehalten.

Für jedes Metadatum wird in <metadata> ein <meta>-Element mit Eigenschaft und Wert gesetzt. Die so angegebenen Metadaten verwenden ein property-Attribut mit dem Namensraum "schema ", der Wert wird als Text im <meta>-Element angegeben, z. B.: <meta property="schema:accessMode">textual</meta>.

Für Konformität zu den Barrierefreiheits-Anforderungen sind folgende Metadaten notwendig:

- Identifikation der Medien-Typen in der Publikation (Text, Bild, Audio, Video): <meta property="schema:accessMode">
- Identifikation der notwendigen medialen Zugangswege: <meta property="schema:accessModeSufficient">
- Informationen über Features für optimale Zugänglichkeit der Inhalte: <meta property="schema:accessibilityFeature">
- Informationen über potenziell gefährliche Inhalte für Menschen mit Epilepsie: <meta property="schema:accessibilityHazard">
- Textliche Zusammenfassung zur Barrierefreiheit einer Publikation: <meta property="schema:accessibilitySummary">

Die schema.org-Metadaten werden folgendermaßen verwendet:

#### accessMode

Je Medientyp, der in der Publikation verwendet wird, wird ein Eintrag mit diesem Metadatum gesetzt. Es werden folgende Werte verwendet:

- textual: Für Text-Content
- visual: Für Bilder und Video-Inhalte
- auditory: Für Audio- und Video-Inhalte

Verwendung in der Praxis: Da jede EPUB-Datei mit ihrem Cover-Bild in den allermeisten Fällen mindestens ein Bild enthält, werden Sie in der Regel zwei Metadaten für accessMode mit den Werten "textual" und "visual" verwenden. Der accessMode "auditory" spielt nur dann eine Rolle, wenn Sie ein Multimedia-E-Book produzieren.

### accessModeSufficient

In diesem Metadatum wird angegeben, welche medialen Zugänge (textual, visual, auditory) hinreichend sind, um alle Inhalte der Publikation komplett barrierefrei nutzen zu können. Es werden folgende Werte verwendet:

- textual: Alle Inhalte sind rein textuell erschließbar.
- textual, visual: Für komplette Nutzung ist ein textueller und visueller Zugang notwendig.
- textual, auditory: Für komplette Nutzung ist ein textueller Zugang und Hörfähigkeit notwendig.
- textual, visual, auditory: Für komplette Nutzung ist textueller, visueller Zugang und Hörfähigkeit notwendig.

Achtung: Treffen mehrere Möglichkeiten parallel zu, wird das Metadatum für accessModeSufficient auch mehrfach mit verschiedenen Werten gesetzt.

Verwendung in der Praxis:

- Da wir davon ausgehen, dass jede EPUB-Datei mit ihrem Cover mindestens ein Bild enthält, werden Sie in jedem Fall einen Eintrag für accessModeSufficient mit dem Wert "textual, visual" setzen.
- Wenn darüber hinaus alle Bilder in der Publikation barrierefrei aufbereitet sind, d. h. entweder einen Alternativtext besitzen oder als Ziergrafiken mit role="presentation" ausgezeichnet sind, setzen Sie zusätzlich einen weiteren Eintrag für accessModeSufficient mit dem Wert "textual".
- Wenn Sie Multimedia-E-Books mit Audio- oder Video-Inhalten erstellen, beachten Sie zusätzlich noch die accessModeSufficient-Kombinationen "textual, auditory" bzw. "textual, visual, auditory". Wir gehen jedoch aufgrund der aktuellen Markteinschätzung davon aus, dass dies nur in seltenen Fällen notwendig ist.

#### accessibilityFeature

Mit diesem Metadatum werden einzelne Merkmale angegeben, die besonders wichtig für die barrierefreie Erschließung bzw. für Features von assistiven Systemen sind. Je erfülltem Merkmal wird ein Eintrag mit dem entsprechenden Wert gesetzt. Die für EPUB-Dateien relevanten Werte für accessibilityFeature sind:

- highContrastDisplay: Das CSS-Layout mit den darin verwendeten Farbwerten erfüllt die Kontrast-Anforderungen von WCAG AAA.
- displayTransformability: Das CSS-Layout verwendet nur relative Werte für Schriftgrößen und Abstände und ermöglicht so weitgehende Layout-Anpassungen durch die Nutzer\*innen.
- index: Es ist ein mit geeigneten ARIA-Rollen ausgezeichnetes Stichwort-Verzeichnis enthalten.
- printPageNumbers: Es sind Seitenumbruch-Informationen im HTML-Content enthalten, und das EPUB Navigation Document enthält eine PageList.
- alternativeText: Alle Bilder haben redaktionell erstellte Alternativtexte oder sind per role="presentation" als reine Ziergrafiken ausgezeichnet.
- MathML: Formeln im EPUB sind als MathML enthalten.
- longDescription: Komplexe Bilder im Content haben Langbeschreibungen, falls dies inhaltlich notwendig ist.
- readingOrder: Logische Lesereihenfolge im Content wird eingehalten; alle Sekundär-Inhalte (Fußnoten, Marginalien etc.) sind per Markup ausgezeichnet.
- structuralNavigation: Die Überschriften im Content repräsentieren die Dokumenthierarchie; die Content-Struktur wird 1:1 im TOC abgebildet.
- tableOfContents: Im EPUB ist ein vollständiger und korrekt ausgezeichneter TOC eingebunden.

Anmerkung: In der Spezifikation von schema.org für die Metadaten im Namensraum "schema:accessibility" ist für accessibilityFeature noch eine deutlich längere Feature-Liste definiert. Diese weiteren Features betreffen jedoch nicht nur EPUB-Publikationen, sondern auch andere Digitalmedien wie Web-Publikationen, PDFs, Audiobooks etc.; wir beschränken uns bei der hier aufgeführten Liste bewusst auf diejenigen Accessibility-Features, die in der Medienform EPUB technisch sinnvoll anwendbar sind.

### <span id="page-28-0"></span>accessibilityHazard

Das Metadatum enthält Warnungen vor Multimedia-Content mit Gefahrenpotenzial für Menschen mit Epilepsie. Für die Angabe werden folgende Werte verwendet:

- flashing / noFlashingHazard: Content enthält / enthält keine Video-Inhalte mit Flackern/Biltzlicht.
- motionSimulation / noMotionSimulationHazard: Content enthält / enthält keine Video-Inhalte mit schnellen Bewegungen oder der Simulation von Bewegung.
- sound / noSoundHazard: Content enthält / enthält keine Audio-Inhalte mit abrupten Lautstärke-Wechseln.
- none: Es ist kein potenziell gefährlicher Content enthalten.

Verwendung in der Praxis:

- Wenn Ihre Publikation keine Multimedia-Inhalte verwendet, setzen Sie genau einen Eintrag für accessibiltyHazard mit dem Wert "none". Wir gehen davon aus, dass dies aktuell in den allermeisten EPUB-Publikationen der Fall sein wird.
- Wenn Sie eine Multimedia-Publikation erstellen, wird eine redaktionelle Durchsicht des Audiound Video-Materials auf potenzielle Gefahren für Menschen mit Epilepsie notwendig sein. Setzen Sie in diesem Fall je nach Prüfungsergebnis drei Einträge für das Metadatum mit den entsprechend passenden Werten.

### accessibilitySummary

Während alle anderen Metadaten zur Barrierefreiheit für die automatisierte Interpretation durch Screenreader und andere Assistenzsysteme gedacht und deswegen entsprechend kodiert sind, wird in acessibilitySummary eine menschenlesbare Zusammenfassung der Zugänglichkeits-Eigenschaften in Prosatext vorgehalten. Sie ist dazu gedacht, beispielsweise auf Produktseiten in Shops und Lese-Applikationen direkt für den Nutzer präsentiert zu werden, und sollte entsprechend formuliert werden.

Die Zusammenfassung der Barrierefreiheit-Eigenschaften sollte folgende Informationen enthalten:

- Angabe der Spezifikation bzw. des Compliance-Levels, dem die Publikation genügt
- Angabe der wichtigsten Barrierefreiheits-Features
- Angabe von Ausnahmen bei der zugänglichen Strukturierung (z. B. falls Abbildungen im Titel nur teilweise mit Alternativtexten ausgezeichnet sind)

#### Beispiel:

"Diese EPUB-Datei erfüllt die Anforderungen von EPUB Accessibility 1.0 auf dem Standard von WCAG 2.0 Level AA. Der Titel enthält 87 Abbildungen, die alle mit geeigneten Alternativ-Texten ausgestattet sind."

### Zusammenfassendes Beispiel

Die Metadaten für einen vollständig barrierefreien EPUB-Titel würden in der OPF-Datei beispielsweise so aussehen:

#### <metadata>

<dc:creator>Autor, Vorname</dc:creator> <dc:title>Titel der Publikation</dc:title> <dc:language>de</dc:language> <dc:publisher>Verlag</dc:publisher> <dc:identifier id="bookid">urn:isbn:ISBN-NUMMER</dc:identifier> <meta property="dcterms:modified">Timestamp der letzten Änderung</meta> <meta property="schema:accessMode">textual</meta> <meta property="schema:accessMode">visual</meta> <meta property="schema:accessModeSufficient">textual</meta> <meta property="schema:accessModeSufficient">textual, visual</meta> <meta property="schema:accessibilityFeature">alternativeText</meta> <meta property="schema:accessibilityFeature">displayTransformability</meta> <meta property="schema:accessibilityFeature">highContrastDisplay</meta> <meta property="schema:accessibilityFeature">readingOrder</meta> <meta property="schema:accessibilityFeature">structuralNavigation</meta> <meta property="schema:accessibilityFeature">tableOfContents</meta> <meta property="schema:accessibilityHazard">none</meta> <meta property="schema:accessibilitySummary">Zusammenfassung zur Barrierefreiheit der EPUB-Datei</meta> </metadata>

Für die Integration der schema.org-Metadaten im <metadata>-Block ist keine spezifische Reihenfolge vorgesehen.

## <span id="page-30-0"></span>Code-Beispiele für barrierefreies Tagging in EPUB

Für die Umsetzung der Hinweise zur barrierefreien Strukturierung von EPUB-Daten finden Sie hier Code-Beispiele für typische Herausforderungen. Neben den hier integrierten Anwendungsfällen möchten wir Sie daneben gern auf die [DAISY Accessibility Knowledge Base](http://kb.daisy.org/publishing/docs/) hinweisen, die international die zentrale Anlaufstelle für dieses Thema ist.

## Abbildungen

### Abbildungen mit Alternativ-Text und Legende

<figure class="bild-container" id="bild-0001"> <img src="../Images/Abbildung\_01.jpg" alt="Alternativtext für die Abbildung" class="bild"/> <figcaption> <p class="bild-legende"><a id="crossref-bild-0001"></a>Bild 1: Legendentext für die Abbilung</p> </figcaption> </figure> Schmuckgrafiken

<figure class="bild-container schmuckgrafik" id="bild\_0002"> <img class="schmuckgrafik" src="web-resources/Images/schmuckgrafik.jpg" role="presentation" alt=""/> </figure>

## Cover

<body class="cover" epub:type="cover"> <figure class="cover-image-container"> <img class="cover-image" role="doc-cover" alt="Cover-Bild von [Produkttitel]" src="images/cover-image.jpg" /> </figure> </body>

## Fußnoten/Endnoten

### Links zu Fußnoten/Endnoten

<a class="endnote" epub:type="noteref" role="doc-noteref" href="endnotes.xhtml#endnote\_2" id="endnote\_2\_return">[2]</a>

### Fußnoten (Fußnoten, die am Ende des jeweiligen HTML-Kapitels gesammelt ausgegeben werden)

<aside role="doc-footnote" epub:type="footnote">  $-p$ <a class="endnote-label" href="content.xhtml#endnote\_1" role="doc-backlink">[1]</a> Fussnotentext</p> </aside>

### Endnoten (Fußnoten, die am Ende des Produktes in einem Kapitel gesammelt werden)

```
<section class="endnoten" role="doc-endnotes"> 
<h1>Endnoten</h1>
|<0<li class="endnote" epub:type="endnote" role="doc-endnote" aria-label="Endnote 1"> 
<p class="endnote"><a class="endnote-label"
href="content.xhtml#endnote_1 " role="doc-backlink">[1]</a>
Endnotentext </p>
\le/li><sub>10</sub></sub>
</section>
```
## Gliederungsüberschriften

```
<section role="doc-chapter"> 
<header>
<h1 class="U1">Codebeispiele für barrierefreie EPUBs</h1>
<p class="U1-untertitel" role="doc-subtitle">Eine Einführung für Anfänger und 
Fortgeschrittene</p>
</header>
<p class="standard">Fließtext im Kapitel.</p>
</section>
```
Für Dokumente auf oberster Ebene gilt dabei:

- Jedes Dokument wird unterhalb des <body> immer mit einer <section> geklammert.
- Nur die oberste <section> in einem Dokument erhält eine @role.
- Es wird als "Default-Role" immer @role="doc-chapter" für jedes Kapitel verwendet, außer ein Dokument erhält aufgrund seines Inhaltes eine andere Rolle (z. B. Impressum, Literaturverzeichnis, Index, Endnoten etc.).

## Index/Register

```
<section epub:type="backmatter chapter" role="doc-chapter"> 
<h2>Index</h2>
<div class="index" epub:type="index" role="doc-index"> 
<div class="index-standard" epub:type="index-entry"> 
<p class="index-ebene-1"><span class="index-eintrag">Index-Begriff</span> <a class="index-
verweis" href="content.xhtml#idx00967">Fundstelle 1</a>
<a class="index- verweis " href="content.xhtml#idx00978">Fundstelle 2</a></p>
\leqldiv>
(…)
</div>
</section>
```
## Inhaltsverzeichnis/TOC

### Innerhalb von toc.xhtml:

```
<nav id="toc" epub:type="toc" role="doc-toc"> 
<h2>Inhaltsübersicht</h2>
\leq nI<li><a href="cover.xhtml">Cover</a></li>
(…)
<|0|><lnav>
```
## Marginalien

<aside class="marginalie"> <p>Marginalientext</p>

#### </aside>

<p class="standard">Text neben der Marginalie. Consetetur sadipscing elitr, sed diam nonumy eirmod tempor invidunt ut labore et dolore magna aliquyam erat, sed diam voluptua.</p>

### Landmarks

### Innerhalb von toc.xhtml:

```
<nav epub:type="landmarks"> 
<h2>Buchnavigation</h2>
|<0<li><a epub:type="toc" href="toc.xhtml">Inhaltsübersicht</a></li>
<li><a epub:type="cover" href="cover.xhtml">Cover</a></li>
<li><a epub:type="bodymatter" href="chapter.xhtml">Textanfang</a></li>
<li><a epub:type="copyright-page" href="impressum.xhtml">Impressum</a></li>
<li><a epub:type="bibliography" href="bibliographie.xhtml">Bibliographie</a></li>
<li><a epub:type="index" href="register.xhtml">Register</a></li>
<101\langlenav>
```
### Literaturverzeichnisse

<section role="doc-bibliography"> <h1 class="U1">Literaturverzeichnis</h1> <p class="zwischentitel">Frühwerke</p> <div class="verzeichnis" role="list"> <div class="verzeichnis-eintrag" role="listitem"> <p class="bibliographie" role="doc-biblioentry">Karl Jaspers, Antwort: Zur Kritik meiner Schrift ›Wohin treibt die Bundespublik?, München: Piper, 1967, S. 120, S. 119.</p>  $<$ *div>* <div class="verzeichnis-eintrag" role="listitem"> <p class=" bibliographie " role="doc-biblioentry">Karl Jaspers, Wohin treibt die Bundesrepublik? Tatsachen, Gefahren, Chancen, München: Piper, 1966, S. 155.</p>  $<$ /div $>$ <div class="verzeichnis-eintrag" role="listitem">

```
<p class=" bibliographie " role="doc-biblioentry">Karl Dietrich Bracher, »Wird Bonn doch 
Weimar?«, in: Der Spiegel, Nr. 12/1967. S. 60–68.</p>
</div>
\leq/div></section>
```
### Seitenumbrüche/Page-List

### Seitenumbrüche im Content

<a id="p27" title="Seite 27" epub:type="pagebreak" role="doc-pagebreak" />

#### Generierte Page-List (in toc.xhtml)

```
<nav epub:type="page-list" role="doc-pagelist"> 
<h2>PageList</h2><ol>
<li><a href="content-datei.xhtml#p27">27</a></li>
(…)
<|0|><lnav>
```
### Tabellen

### "Normale" Tabellen mit Titel

```
<figure id="table_0002" class="tabelle-container"> 
<figcaption>
<p class="tabelle-titel"> 
<span class="tabelle-label">Tabelle 2</span></p>
<p class="tabelle-legende">Übersicht aller im Titel verwendeten
Personen und Abkürzungen in alphabetischer Reihenfolge</p>
</figcaption>
<table class="tabelle"> 
<thead>
<tr>
<th class="thead"> 
<p class="thead">laoreet </p>
$\langleth>
<th class="thead">
```

```
<p class="thead">magna </p>
lt<th class="thead">
<p class="thead">volutpat</p>
$\langleth>
</tr>
</thead>
<tbody>
<tr>
<td class="tbody">
<p class="standard">iusto odio dignissim </p>
</td>
<td class="tbody">
<p class="standard">iusto odio dignissim </p>
</td>
<td class="tbody">
<p class="standard">iusto odio dignissim feugiat nulla facilisis at vero eros et accumsan</p>
lt\langle/tr\rangle</tbody>
</table>
</figure>
```
### Tabelle mit Überspannungen

```
<table>
<thead>
<tr>
<th colspan="2" scope="col" id="th1_2">Kopfzelle 1/2</th>
<th scope="col" id="th3">Kopfzelle 3</th>
<th scope="col" id="th4">Kopfzelle 4</th>
</tr></thead>
<tbody>
<tr>
<td headers="th1_2">Zelle 1</td>
<td headers="th1_2">Zelle 2</td>
<td headers="th3">Zelle 3</td>
<td headers="th4">Zelle 4</td>
```

```
</tr>
<tr>
<td headers="th1_2">Zelle 1</td>
<td headers="th1_2">Zelle 2</td>
<td colspan="2" headers="th3 th4">Zelle 3/4</td>
</tr>
</tbody>
</table>
```
### Zitate

### Blockzitate

<blockquote class="block-zitat">

<p class="zitat">"Duis autem vel eum iriuredolor in hendrerit in vulputate velit esse molestie consequat, vel illum dolore eu feugiat nulla facilisis at vero eros et accumsan et iusto odio dignissim qui blandit."</p>

<p class="zitat-autor"><cite>(Zitat-Autor)</cite></p> </blockquote>

### Inline-Zitate

<p class="standard"><q>"Auch du, mein Sohn Brutus?"</q>, sagte Caesar</p>

### Zitat als "Motto"

<blockquote class="motto" role="doc-epigraph"> <p class="zitat">"Duis autem vel eum iriure dolor in hendrerit in vulputate velit esse molestie consequat, vel illum dolore eu feugiat nulla facilisis at vero eros et accumsan et iusto odio dignissim qui blandit."</p>

</blockquote>

## <span id="page-37-0"></span>Links, Ressourcen und Tools

## Juristische Grundlagen

European Accessibility Act <https://ec.europa.eu/social/main.jsp?catId=1202&langId=de>

Barrierefreiheitsstärkungsgesetz [https://www.bmas.de/DE/Service/Gesetze-und-](https://www.bmas.de/DE/Service/Gesetze-und-Gesetzesvorhaben/barrierefreiheitsstaerkungsgesetz.html)[Gesetzesvorhaben/barrierefreiheitsstaerkungsgesetz.html](https://www.bmas.de/DE/Service/Gesetze-und-Gesetzesvorhaben/barrierefreiheitsstaerkungsgesetz.html) 

## Internationale Richtlinien und Standards

### W3C-Spezifikationen für Web-Content

Web Content Accessibility Guidelines (WCAG) 2.0 <https://www.w3.org/TR/WCAG20/>

Web Accessibility Initiative – Accessible Rich Internet Applications <https://www.w3.org/WAI/standards-guidelines/aria/>

### W3C-Spezifikationen für EPUB-Content

EPUB Accessibility 1.0 <http://www.idpf.org/epub/a11y/accessibility.html>

EPUB Accessibility 1.1 (Working Draft) <https://www.w3.org/TR/epub-a11y-11/>

EPUB Accessibility Techniques 1.0 <http://www.idpf.org/epub/a11y/techniques/techniques.html>

EPUB Accessibility Techniques 1.1 (Working Group Note) <https://www.w3.org/TR/epub-a11y-tech-11/>

Digital Publishing ARIA 1.0 <https://www.w3.org/TR/dpub-aria-1.0/>

Guidelines für Barrierefreiheits-Metadaten <https://www.w3.org/wiki/WebSchemas/Accessibility>

## Themenübergreifende Accessibility Knowledge Bases

BISG Quick Start Guide to Accessible Publishing: [https://accessible-digital](https://accessible-digital-documents.com/blog/accessible-publishing/)[documents.com/blog/accessible-publishing/](https://accessible-digital-documents.com/blog/accessible-publishing/) 

DAISY Accessible Publishing Knowledge Base <http://kb.daisy.org/publishing/docs/>

DAISY Consortium Überblicksseite <https://inclusivepublishing.org/>

dzb Tipps und Tricks zur barrierefreien E-Book-Gestaltung: [https://blog.dzblesen.de/2018/11/30/wir](https://blog.dzblesen.de/2018/11/30/wir-oeffnen-tueren/)[oeffnen-tueren/](https://blog.dzblesen.de/2018/11/30/wir-oeffnen-tueren/)

National Network for Equitable Library Service Accessible Publishing Best Practices: <https://www.accessiblepublishing.ca/accessible-publishing-best-practices/>

## Detailinformationen zu einzelnen Themen

### Literatur

Bremus, Timm (2013): Barrierefreiheit: Webanwendungen ohne Hindernisse, Frankfurt am Main: entwickler.press.

Posselt, Klaas; Frölich Dirk (2019): Barrierefreie PDF-Dokumente erstellen: Das Praxishandbuch für den Arbeitsalltag, 1. Aufl., Heidelberg: dpunkt.verlag.

### Überblicksdarstellungen

Accessible EPUB3 <https://www.oreilly.com/library/view/accessible-epub-3/9781449329297/>

Barrierefreiheit zur Routine machen – Praxisfall: Digitale Bibliothek [dx.doi.org/10.11588/ip.2015.1.16888](http://dx.doi.org/10.11588/ip.2015.1.16888) 

Ein E-Book für alle: Wie wird EPUB barrierefrei? [www.xporc.net/2016/08/16/ein-e-book-fuer-alle](http://www.xporc.net/2016/08/16/ein-e-book-fuer-alle-wie-wird-epub-barrierefrei)[wie-wird-epub-barrierefrei](http://www.xporc.net/2016/08/16/ein-e-book-fuer-alle-wie-wird-epub-barrierefrei) 

Producing Accessible E-Books [epubsecrets.com/producing-accessible-E-Books.php](http://epubsecrets.com/producing-accessible-ebooks.php) 

Schritte zu einem inklusiven Kommunikationsdesign <https://www.leserlich.info/index.php>

### Barrierefreie Bilder und Bildbeschreibungen

### Die richtige Bildbeschreibung <https://www.gesellschaft-zur-entwicklung-von-dingen.de/blog/bildbeschreibungen.html>

Alternativtexte für Bilder in Word, InDesign und Bildmetadaten kodieren [https://xporc.net/2020/12/14/alternativtexte-fuer-bilder-in-word-indesign-und-bildmetadaten](https://xporc.net/2020/12/14/alternativtexte-fuer-bilder-in-word-indesign-und-bildmetadaten-kodieren/)[kodieren/](https://xporc.net/2020/12/14/alternativtexte-fuer-bilder-in-word-indesign-und-bildmetadaten-kodieren/) 

Alt vs. Figcaption: HTML5-Strukturen für Bildbeschreibungen <https://thoughtbot.com/blog/alt-vs-figcaption>

The Art and Science of Describing Images (kostenloses Webinar bei DAISY) <https://daisy.org/news-events/articles/art-science-describing-images-w/>

Diagram Center Knowledge Base: Making images accessible <http://diagramcenter.org/making-images-accessible.html>

### Barrierefreies EPUB mit InDesign

Leveraging InDesign for Accessible EPUB Creation (kostenloses Webinar bei DAISY) <https://daisy.org/news-events/articles/indesign-accessible-epub-w/>

EPUB Accessibility Using InDesign (kostenpflichtiger Online-Kurs bei LinkedIn Training) <https://www.linkedin.com/learning/epub-accessibility-using-indesign>

### Tools

### ACE Accessibility Checker (DAISY)

Validierungstool für EPUB-Dateien nach EPUB Accessibility <https://daisy.org/activities/software/ace/> <https://daisy.github.io/ace/>

BACC (dzb lesen) Validierungstool für EPUB-Dateien nach EPUB Accessibility <https://bacc.dzblesen.de/>

### Contrast Checker (WebAIM)

Prüftool für Farben/Farbkontraste nach den Anforderungen von WCAG <https://webaim.org/resources/contrastchecker/>

Tools for Born Accessible Publishing (Fondazione LIA) Tool-Sammlung für barrierefreies Publizieren [https://www.fondazionelia.org/en/what-we-do/research-and-development/a-showcase-of](https://www.fondazionelia.org/en/what-we-do/research-and-development/a-showcase-of-accessibility-tools/)[accessibility-tools/](https://www.fondazionelia.org/en/what-we-do/research-and-development/a-showcase-of-accessibility-tools/)